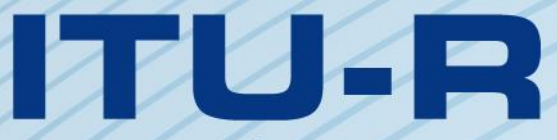

قطاع الاتصالات الراديوية في الاتحاد الدولي للاتصالات

# **ITU-R BS.2125-0 التوصيـة (2019/01)**

**متثيل تسلسلي لنموذج الوضوح السمعي** 

الاتحكام للدواكر

**السلسلة BS اخلدمة اإلذاعية )الصوتية(**

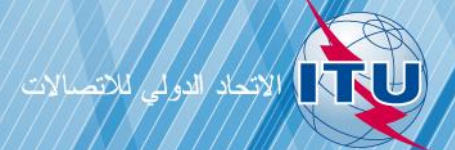

يضطلع قطاع الاتصالات الراديوية بدور يتمثل في تأمين الترشيد والإنصاف والفعالية والاقتصاد في استعمال طيف الترددات الراديوية في جميع خدمات الاتصالات الراديوية، بما فيها الخدمات الساتلية، وإجراء دراسات دون تحديد لمدى الترددات، تكون أساساً لإعداد التوصيات واعتمادها.

ويؤدي قطاع الاتصالات الراديوية وظائفه التنظيمية والسياساتية من خلال المؤتمرات العالمية والإقليمية للاتصالات الراديوية وجمعيات الاتصالات الراديوية مبساعدة جلان الدراسات.

## **سياسة قطاع االتصاالت الراديوية بشأن حقوق امللكية الفكرية (IPR(**

يرد وصف للسياسة التي يتبعها قطاع الاتصالات الراديوية فيما يتعلق بحقوق الملكية الفكرية في سياسة البراءات المشتركة بين قطاع تقييس الاتصالات وقطاع االتصاالت الراديوية واملنظمة الدولية للتوحيد القياسي واللجنة الكهرتقنية الدولية (IEC/ISO/R-ITU/T-ITU (واملشار إليها يف القرار 1 R-ITU. وترد الاستمارات التي ينبغي لحاملي البراءات استعمالها لتقديم بيان عن البراءات أو للتصريح عن منح رخص في الموقع الإلكتروبي <u><http://www.itu.int/ITU-R/go/patents/en> </u>حيث يمكن أيضاً الاطلاع على المبادئ التوجيهية الخاصة بتطبيق سياسة البراءات المشتركة وعلى قاعدة بياانت قطاع االتصاالت الراديوية اليت تتضمن معلومات عن الرباءات.

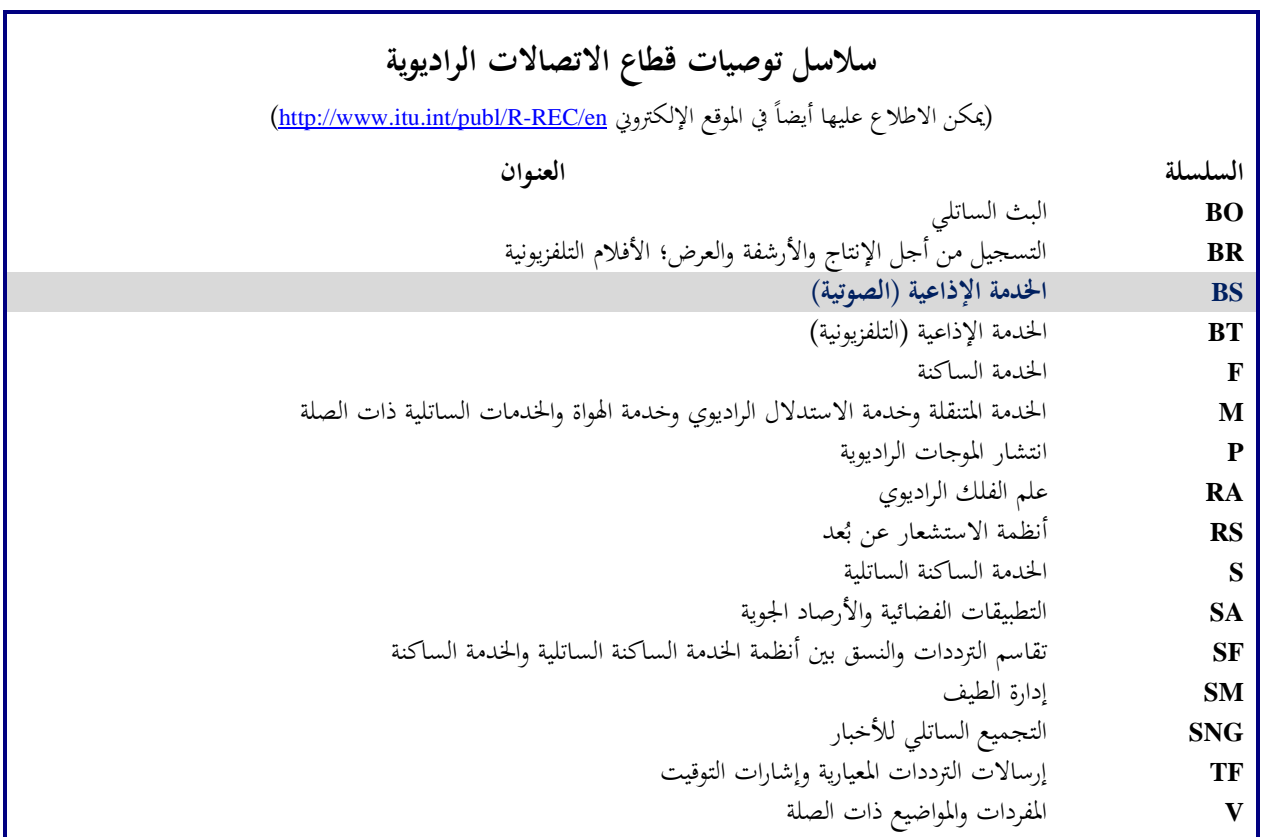

**مالحظة**: متت املوافقة على النسخة اإلنكليزية هلذه التوصية الصادرة عن قطاع االتصاالت الراديوية مبوجب اإلجراء املوضح يف القرار *1 R-ITU*.

النشير الإلكتروني جنيف، 2020

#### © ITU 2020

مجيع حقوق النشر حمفوظة. ال ميكن استنساخ أي جزء من هذه املنشورة أبي شكل كان وال أبي وسيلة إال إبذن خطي من الاتحاد الدولي للاتصالات (ITU).

**متثيل تسلسلي لنموذج الوضوح السمعي**

(2019)

**جمال التطبيق**

تصف هذه التوصية نسقاً للبيانات الشرحية استناداً إلى نموذج الوضوح السمعي (ADM)، الموصف في التوصية ITU-R BS.2076،  $\overline{a}$ والمقسم إلى سلسلة زمنية من الأطر. ويستخدم النسق XML للتمثيل المسلسل لنموذج الوضوح السمعي، على النحو الالحال مع نموذج الوضوح السمعي الأصلي. وقد صمم التمثيل المسلسل لهذا النموذج لاستخدامه في تدفقات العمل الخطية مثل الإنتاج الحي أو الإنتاج في الوقت الفعلي للإذاعة/البث ولتطبيقات البث. ولا تتناول هذه التوصية طريقة النقل أو تغليف البتّات للبيانات الشرحية، أو نسق العينات الصوتية التي تتعلق بها البيانات الشرحية.

### **مصطلحات أساسية**

ADM، نموذج الوضوح السمعي، السَلسلة، التجزئة، النظام الصوتي المتقدم، الإشارة السمعية متعددة القنوات، قائم على القناة،<br>تنصب المساكن مقدمته قائم على الكائن، قائم على المشهد، البيانات الشرحية، الإشارة السمعية الغامرة

إن مجعية االتصاالت الراديوية لالحتاد الدويل لالتصاالت،

إذ تضع في اعتبارها

 $\_$ 

أ ( أن مجيع أمناط وسائط التخزين املعتمدة على تكنولوجيا املعلومات، اجتاحت مجيع جماالت اإلنتاج السمعي لإلذاعة الراديوية وخصوصاً منها مجال التنقيح غير الخطي والعرض على الهواء والأرشفة؛

ب) أن البث المتدفق في الوقت الفعلي عبر شبكات الاتصالات والإذاعة مطلوب عند إنتاج مواد برنامج مباشرة أو توزيعها ابلبث املباشر؛

ج) أن اعتماد نسق بيانات شرحية وحيد للبث المتدفق من أجل التبادل المباشر سيبسّط قابلية التشغيل البيني للتجهيزات<br>الله  $\ddot{\phantom{0}}$ الفردية واالستوديوهات البعيدة إىل حد كبري؛

دأن التوافق مع البيانات الشرحية الحالية ذات الصلة بالإشارة السمعية، نموذج الوضوح السمعي، الموصَّفة في التوصية .2076BS R-ITU، من شأنه أن قلص إىل أدىن حد اجملهودات املطلوبة ي لتحويل النسق؛

هأن الحاجة تدعو إلى إشارة سمعية وبيانات شرحية قائمة على الإطار أو تسلسلية كي يتحقق سير العمل الخطي مثل اإلنتاج املباشر ويف الوقت الفعلي للبث؛

و ) أن الأنظمة السمعية المستقبلية ستتطلب بيانات شرحية مصاحبة للإشارة السمعية تُحمل في تدفقات خطية؛

ز ) أن الأنظمة الصوتية المتقدمة ستستخدم مجموعة متنوعة من التشكيلات متعددة القنوات بما في ذلك الإشارة السمعية القائمة على القناة والكائن والمشهد على النحو الموصَّف في التوصية ITU-R BS.2051؛

ح) أن الأنظمة الصوتية المتقدمة ستستخدم نموذج الوضوح السمعي الموصَّف في التوصية ITU-R BS.2076 لوصف النسق التقني للإشارة السمعية التي يجري إيصالها وتبادلها؛

<sup>\*</sup> أجرت لجنة الدراسات 6 تعديلات صياغية على هذه التوصية في فبراير 2020 طبقاً للقرار TU-R 1.

ط) أن الأنظمة الصوتية المتقدمة ستستخدم نسق الملفات السمعية BW64 الموصَّف في التوصية ITU-R BS.2088 لتبادل الربامج السمعية مع منوذج الوضوح السمعي (ADM(،

توصي

**1** ابستخدام التمثيل التسلسلي لـنموذج الوضوح السمعي املوصوف يف امللحق 1 لتنفيذ سري العمل الذي يتطلب بياانت شرحية متسلسلة تستند إىل منوذج الوضوح السمعي؛

ً من هذه التوصية. **2** ابعتبار املالحظة 1 جزءا

**الملاحظة 1** – التقيد بهذه التوصية اختياري. غير أنها قد تضم بعض الأحكام الإلزامية (بمدف تأمين قابلية التشغيل البيني أو التطبيق مثالً د جبميع هذه األحكام اإللزامية. ويستخدم فعل "جيب" وصيغ ملزمة أخرى مثل ( ّ د هبذه التوصية عندما يتم التقي ّ ويتحقق التقي فعل "يتعين" وصيغها النافية للتعبير عن متطلبات معينة، ولا يفسر استعمال هذه الصيغ بأي حال من الأحوال بأنه يستلزم التقيد جزئياً أو كلياً بمذه التوصية.

## **امللحق 1**

## **متثيل تسلسلي لنموذج الوضوح السمعي (ADM(**

### **1A1. مقدمة**

يتطلب النظام الصوتي المتقدم الموصَّف في التوصية .ITU-R BS.2051 البيانات الشرحية ذات الصلة بالإشارة السمعية للتعامل مع العناصر السمعية القائمة على القناة والقائمة على الكائن والقائمة على المشهد. وتقدم التوصية ITU-R BS.2076 نموذج الوضوح السمعي (ADM) الموصوف بلغة إلحاق النصوص القابلة للتوسعة (XML) باعتبارها البيانات الشرحية ذات الصلة بالإشارة السمعية في الأنظمة الصوتية المتقدمة.

وتقدم التوصية ITU-R BS.2088 نسق الملفات السمعية "BW64" بطول 64 بتة الذي يمكنه تخزين شفرة XML لبيانات ADM الشرحية يف مقطع "axml "ويستخدم لتبادل الربامج السمعية يف األنظمة الصوتية املتقدمة.

بيد أن نموذج ADM غير مناسب لتطبيقات إنتاج البث المباشر والتدفق السمعي. إذ تنطوي هذه التطبيقات إما على تقطيع ملف مسعي قائم إىل أطر أو على إنشاء أطر وإيصال هذه األطر يف الوقت الفعلي عرب سطوح اإليصال البينية )مثل 3AES( التوصية )BT.1365و ITU-R BT.1120 التوصيتان )HD-SDI أو ،(ITU-R BS.1873 التوصية )MADI أو( ITU-R BS.647 وشبكات بروتوكول الإنترنت (IP)). لذلك، يلزم نسق تسلسلي لنموذج ADM للسماح بتقطيع الإشارة السمعية والبيانات الشرحية املرتبطة هبا.

وتصف هذه التوصية كيف يمكن تمثيل نموذج ADM بنسق البيانات الشرحية التسلسلية لاستخدامها في تطبيقات إنتاج البث المباشر والتدفق السمعي في الأنظمة الصوتية المتقدمة. وهي تغطي تجزئة البيانات الشرحية والنسق التسلسلي للبيانات الشرحية. و حيتوي هذا النسق التسلسلي على امليزات التالية:

- متوافق مع هيكل و نعوت وعناصر منوذج ADM.
- ليس له أي قيود على عدد املسارات السمعية اليت ميكن وصفها.
	- مستقل عن أسلوب النقل أو السطح البيين.
- ميكنه التعامل مع أي توليفة من الربامج السمعية القائمة على القناة والكائن واملشهد على النحو امل وضح يف التوصية .2076BS.

- ال قيود على مقاس اإلطار.
- يسمح بدعم نفاذ عشوائي.

 $\overline{\phantom{a}}$ ولا تصف هذه التوصية كيفية حمل أو تقييد أو نقل أطر ADM التسلسلية (S-ADM) في سطوح بينية معينة، ولا تصف أيضاً كيفية ربط البيانات الشرحية لأطر S-ADM بجوهر الإشارة السمعية.

#### **1A1.1. تعاريف**

جوهر الإشارة السمعية – بيانات الإشارة (الإشارات) الإشارة السمعية، ممثلة إما في عينات أو بيانات مشفرة تمثل تلك العينات. مقطع - هو جمموعة فرعية من عناصر البياانت الشرحية من إطار ADM-S.

انسياب – يسمى تسلسل أطر S-ADM انسياباً. والانسياب هو المكافئ، في أطر ADM التسلسلية (S-ADM)، لما يكون عليه امللف يف منوذج ADM العادي. لذلك، قد حيتوي االنسياب على واحد أو أكثر من الربامج السمعية **(audioProgrammes(** .(UUID) ً ويتعرف على االنسياب ابستخدام معرف انسياب **(flowID (**يف شكل معرف فريد عامليا

نفاذ عشوائي – القدرة على النفاذ إلى أي إطار في الانسياب وفك تشفيره بالكامل. وفي سياق هذه التوصية، هي القدرة على النفاذ إلى إطار عشوائي في الانسياب واستخراج جميع البيانات الشرحية اللازمة للإطار السمعي المقابل. وفي بعض الحالات، قد تطلب ً ي أكثر من إطار واحد الستخراج البياانت الشرحية هذه )نفاذ عشوائي مع أتخري(. و ، عندما ال يكون النفاذ العشوائي مدعوما قد تُتطلب جميع الأطر السابقة في الانسياب (بدءاً من الإطار الأول) لاستخراج البيانات الشرحية اللازمة لإطار سمعي معين.  $\overline{a}$ 

## **1A2. نظرة عامة على أطر ADM التسلسلية (ADM-S(**

حيتوي إطار بياانت ADM-S الشرحية على جمموعة من البياانت الشرحية لوصف اإلطار السمعي خالل الفرتة الزمنية املرتبطة هبذا اإلطار على األقل. وحتتوي أطر ADM-S على هيكل ونعوت وعناصر نفسها اخلاصة بنموذج ADM، ابإلضافة إىل نعوت إضافية لتوصيف نسق الإطار (انظر الفقرة 4.A1). وأطر S-ADM غير متداخلة ومتجاورة مع مدة محددة ووقت البدء. غير أن البيانات الشرحية املوجودة يف إطار ADM-S ميكن أن تصف اإلشارة السمعية ألبعد من مدة هذا اإلطار. و ال تشمل هذه التوصية جتزئة األطر السمعية ونقلها.

وتتكون بيانات ADM الشرحية من جزء المحتوى، من قبيل، **audioProgramme،** وجزء النسق، من قبيل، نسق القناة السمعية **(audioChannelFormat(**. وليس إال لثالثة عناصر، **audioProgramme** و**audioObject** و**audioBlockFormat**، معلمات متعلقة ابلوقت. و يف جزء احملتوى، حتدد بداية وهناية ومدة **audioProgramme** أو الكيان السمعي **(audioObject(** وقت البدء أو وقت الانتهاء أو مدة العناصر. وتثبَّت هذه المعلمات عادة. وفي جزء النسق، تكون جميع المعلمات في نسق الكتلة السمعية **(audioBlockFormat (**معلمات متغرية مبرور الوقت.

**نظرة عامة على أطر ADM التسلسلية (ADM-S(**

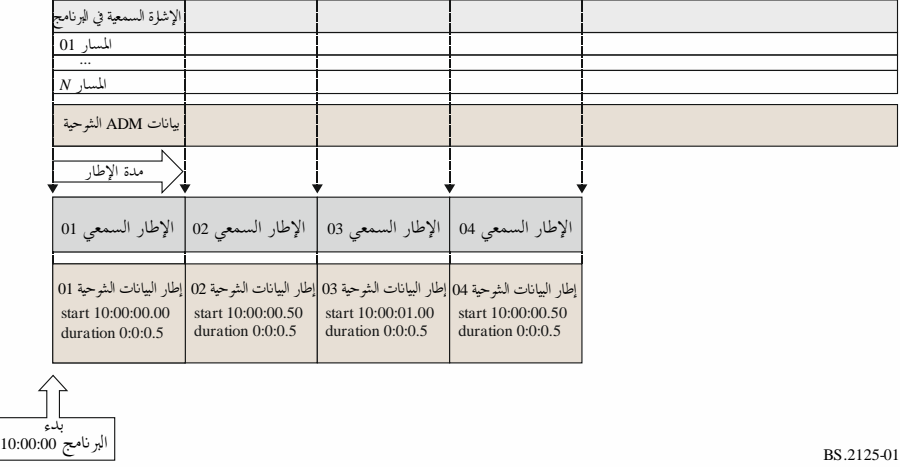

ميكن فصل بياانت ADM الشرحية إىل جمموعتني، البياانت الشرحية الدينامية املتغرية مبرور الوقت )مثل **audioBlockFormat** يف **audioChannelFormat** )والبياانت الشرحية ال ساكنة غري املتغرية مبرور الوقت )مثل **audioProgramme** و **audioContent**).

ويتعين أن يتكون إطار بيانات S-ADM الشرحية من مقطع واحد أو عدة مقاطع بيانات شرحية.

و تصنَّ ف أطر بياانت ADM-S الشرحية ضمن مخسة أنواع: - "رأسي": يشري هذا النوع إىل اإلطار األول يف االنسياب الذي حيتوي على مجيع الواصفات املرتبطة ابإلشارات السمعية - "كامل": مجيع الواصفات املرتبطة ابإلشارات السمعية

- "مقسم": البيانات الشرحية مقسمة إلى مقاطع، حيث يحتوي آخر مقطع على بيانات شرحية دينامية وتحتوي مقاطع أخرى على مقاطع بياانت شرحية ساكنة
	- $\overline{a}$ - "مرحلي": الواصفات املغَّرية من اإلطار السابق حصرا

- "الكل": مجيع واصفات الربانمج السمعي **(audioProgramme (**مبجمله )شفرات XML كاملة من منوذج ADM األصلي( و يكون انسياب ADM-S أحد االنسياابت التالية:

- انسياب األطر الكاملة (FF(: سلسلة من األطر "الكاملة"، حيث اإلطار األول إما إطار "كامل" أو إطار "رأسي" أو إطار "الكل".
- انسياب الأطر المرحلية (IF): سلسلة من الأطر "المرحلية"، حيث الإطار الأول إما إطار "كامل" أو إطار "رأسي" أو إطار "الكل".
- انسياب األطر املختلطة (MF(: سلسلة من األطر "املرحلية" و"الكاملة"، حيث اإلطار األول إما إطار " كامل" أو إطار "رأسي" أو إطار "الكل".
- انسياب الأطر المقسمة (DF): سلسلة من الأطر "المقسمة"، حيث الإطار الأول إما إطار "كامل" أو إطار "مقسَّم" أو إطار "رأسي" أو إطار "الكل".

الغرض من الأطر "المقسّمة" و"المرحلية" هو السماح بتمثيل فعال لبيانات S-ADM من خلال عدم تكرار البيانات الشرحية غير<br>. المتغيرة بمرور الوقت في كل إطار. وقد صُممت أنواع انسياب S-ADM لدعم مثل هذه العروض الفعالة مع تقديم الخواص الوظيفية<br>.. للنفاذ العشوائي عند احلاجة. و التطبيق املتوخى النسياابت ADM-S هو كما يلي:

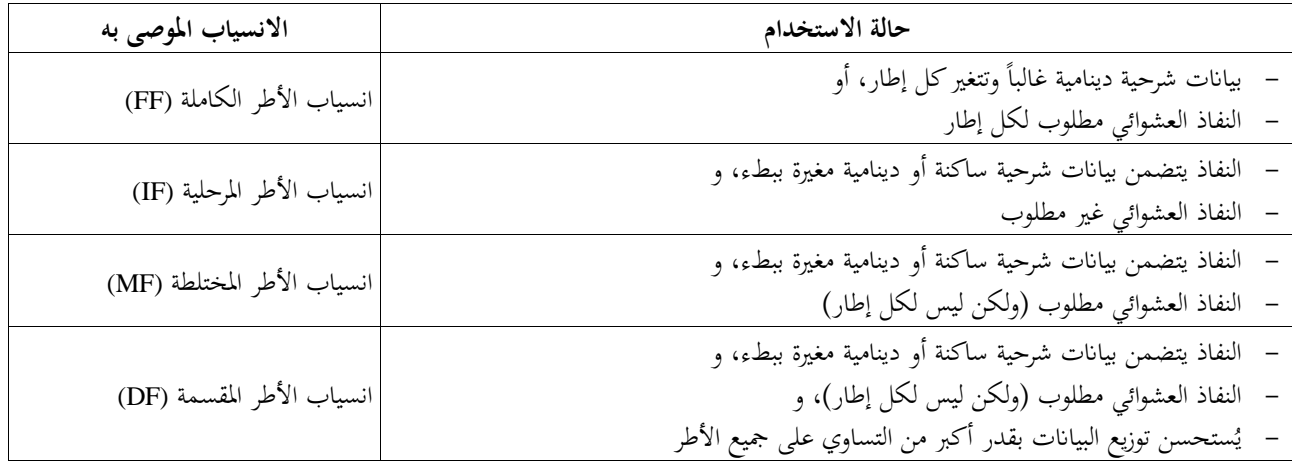

## **1A1.2. شرح انسياب األطر الكاملة (FF(**

في هذه الحالة، يبنى الهيكل الأساسي لأطر ADM التسلسلية (S-ADM) في أطر "كاملة" (على النحو الموضح في الشكل 1). ويقدم انسياب الأطر الكاملة النفاذ إلى أي إطار سمعي لدعم النفاذ العشوائي (انظر الشكل 2).

الشكل 2

## **اهليكل األساسي ألطر ADM التسلسلية (ADM-S (يف انسياب األطر الكاملة (FF(**

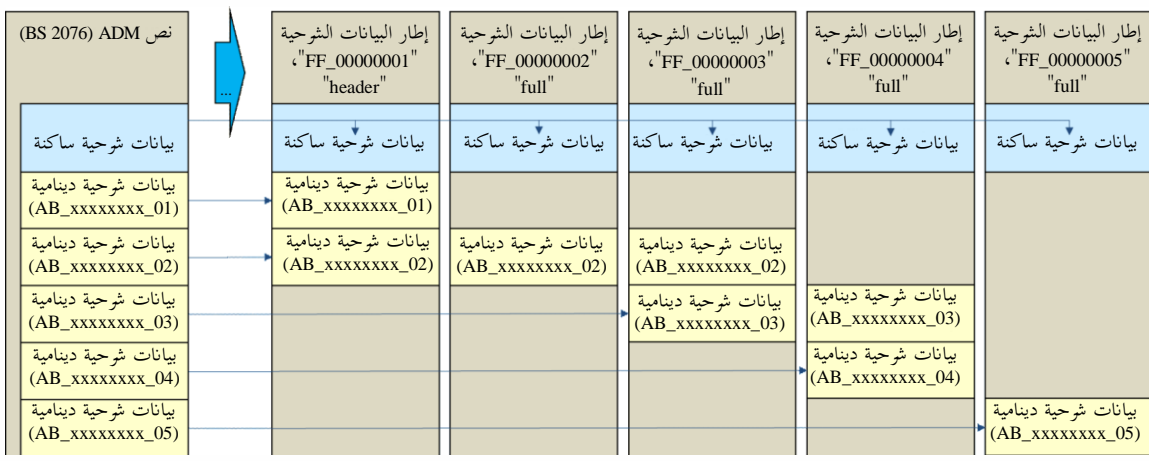

BS.2125-02

## **1A2.2. شرح انسياب األطر املرحلية (IF(**

ميكن أن ال حيتاج املستقبِل إال الستقبال بياانت ADM الشرحية الساكنة مرة واحدة فقط، لذلك ميكن جتاهل أي من بياانت ADM الشرحية الساكنة المتكررة حتى لو نُقلت البيانات الشرحية الكاملة بشكل متكرر. لذلك، عندما لا تحتاج جهة البث إلى النفاذ العشوائي، يمكن حذف بيانات ADM الشرحية التي سبق نقلها. ويمكن للإطار "المرحلي" حذف جميع العناصر التي لم تتغير قيمها عن تلك الموجودة في الإطار السابق حتى لو صُنف العنصر في البيانات الشرحية الدينامية. ولا يدعم انسياب الأطر المرحلية (IF)<br>. النفاذ العشوائي )انظر الشكل 3(.

## الشكل 3

**هيكل أطر ADM التسلسلية (ADM-S (يف انسياب األطر املرحلية (IF(**

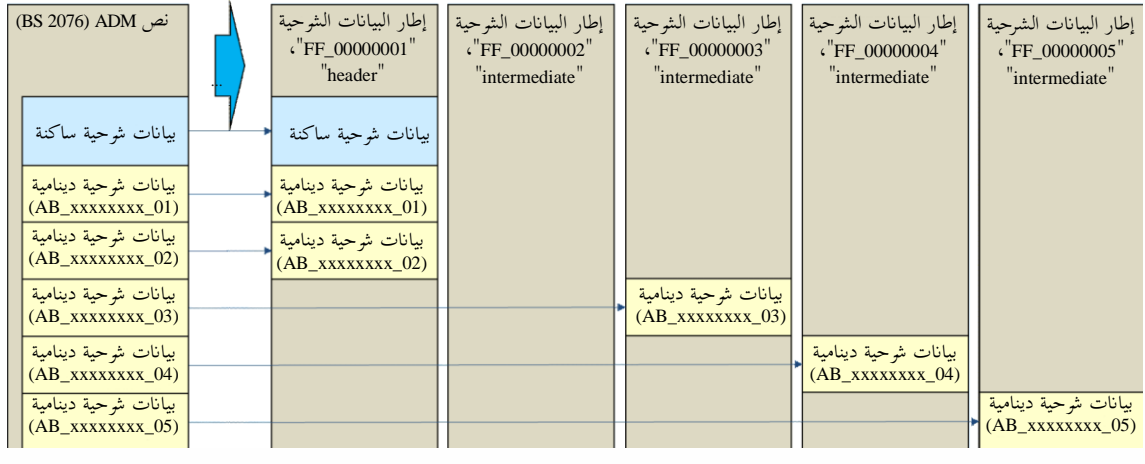

BS.2125-03

## **1A3.2. شرح انسياب األطر املختلطة (MF(**

يمكن استخدام الأطر "الكاملة" و"المرحلية" على السواء في التدفق الواحد (الشكل 4). وفي هذه الحالة، تحدد الجهة الإذاعية بحرية الفواصل الزمنية لنقل الأطر "الكاملة". ويدعم انسياب الأطر المختلطة (MF) النفاذ العشوائي المشفوع بتأخير: حيث على المستقبِل انتظار اإلطار "الكامل" التايل.

## الشكل 4

## **هيكل أطر ADM التسلسلية (ADM-S (يف انسياب األطر املختلطة (MF(**

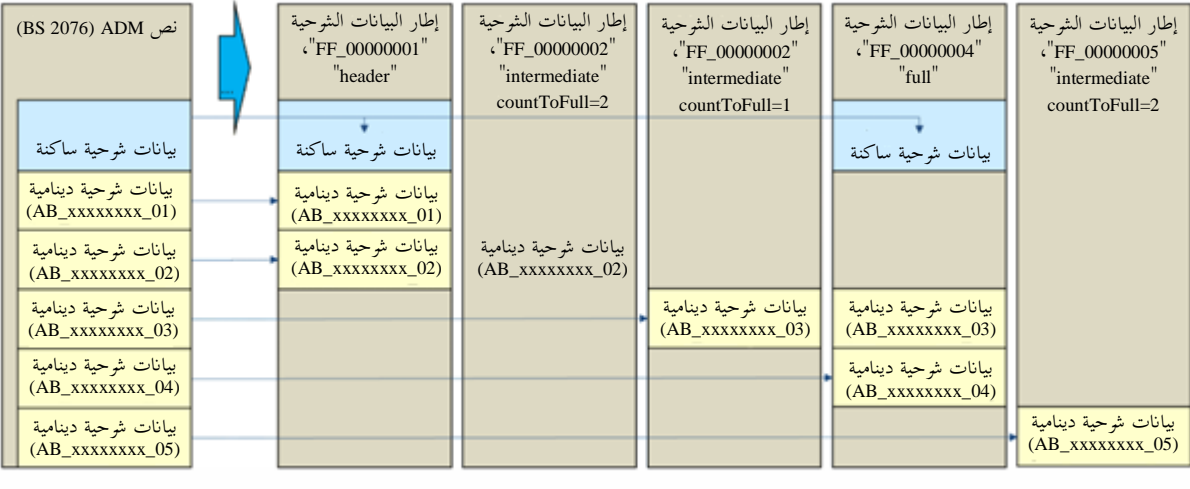

BS.2125-04

## **1A4.2. شرح انسياب األطر املقسمة (DF(**

يحتوي انسياب الأطر المختلطة (MF) على حركة متغيرة جداً حسبما إذاكان الإطار هو الإطار "الكامل" أو الإطار "المرحلي". وبتقسيم البيانات الشرحية الساكنة إلى مقاطع، صُمم انسياب الأطر المقسمة (DF) لتوزيع البيانات بقدر أكبر من التساوي على<br>مؤيد دور كميد جميع الأطر (الشكل 5).

وفي مثال من الشكل 5: تقسَّم بيانات الإطار الشرحية، من قبيل 'FF\_00000001'، إلى مقاطع بيانات شرحية مثل .'FF\_00000001\_03'و' FF\_00000001\_02'و' FF\_00000001\_01' وتنقل مقاطع البياانت الشرحية هذه يف نفس الوقت. ويتضمن مقطع البيانات الشرحية '04 FF 0000000X ^4F 'البيانات الشرحية الدينامية ومقاطع البيانات الشرحية من '01\_X0000000\_FF 'إىل '03\_X0000000\_FF 'مبا فيها البياانت الشرحية الساكنة املقسمة. ومبا أن ملقطع البياانت الشرحية "01\_00000002\_FF "نفس البياانت الشرحية الساكنة املوجودة يف األطر األخرى )مثل "01\_00000003\_FF " و"01\_00000004\_FF)"، ميكن حذف "01\_00000003\_FF "و"01\_00000003\_FF".

وفي انسياب الأطر المقسمة، يحتوي المقطع الأخير دائماً على البيانات الشرحية الدينامية، بينما تحتوي جميع المقاطع الأخرى على البيانات الشرحية الساكنة. ويدعم انسياب الأطر المقسمة النفاذ العشوائي المشفوع بتأخير: حيث على المستقبل الانتظار ريثما تُستقبل جميع مقاطع البيانات الشرحية اللازمة لإعادة بناء مجموعة البيانات الشرحية الساكنة الكاملة.

الشكل 5

... (BS 2076) ADM نص بياانت شرحية ساكنة بياانت شرحية دينامية  $(AB$  xxxxxxxx $01)$ بيانات شرحية دينام  $(AB$  xxxxxxxx $(02)$ بيانات شرحية دينامية  $(AB$  xxxxxxxx $(03)$ بياانت شرحية دينامية (AB\_xxxxxxxx\_04) بياانت شرحية دينامية (AB\_xxxxxxxx\_05) بياانت شرحية دينامية  $(AB$  xxxxxxxx $(02)$ بياانت شرحية دينامية  $(AB$  xxxxxxxx $01)$ بياانت شرحية دينامية  $(AB$  xxxxxxxx $(02)$ بياانت شرحية دينامية  $(AB$  xxxxxxxx $(02)$ بياانت شرحية دينامية (AB\_xxxxxxxx\_03) بياانت شرحية دينامية  $(AB$  xxxxxxxx $03)$ بياانت شرحية دينامية (AB\_xxxxxxxx\_04) بياانت شرحية دينامية (AB\_xxxxxxxx 05) بياانت شرحية ساكنة <sup>02</sup> بيانات شرحية ساكنة 03 مقطع البيانات الشرحية ،"FF\_00000005\_04" "divided" numMetadataChunks=4, countToSameChunk=1 مقطع البيانات الشرحية ،"FF\_00000004\_04" "divided" numMetadataChunks=4, countToSameChunk=1 مقطع البيانات الشرحية ،"FF\_00000003\_04" "divided" numMetadataChunks=4, countToSameChunk=1 مقطع البيانات الشرحية ،"FF\_00000002\_04" "divided" numMetadataChunks=4, countToSameChunk=1 مقطع البيانات الشرحية<br>"FF\_00000001\_04"، divided numMetadataChunks=4, countToSameChunk=1 مقطع البيانات الشرحية<br>"FF\_00000001\_03"، "divided" numMetadataChunks=4, countToSameChunk=2 مقطع البيانات الشرحية<br>"FF\_00000001\_02"،<br>" divided umMetadataChunks=4, countToSameChunk=2 بياانت شرحية ساكنة <sup>01</sup> مقطع البيانات الشرحية<br>"FF\_00000001\_01"، "divided" numMetadataChunks=4, countToSameChunk=1 بياانت شرحية ساكنة <sup>01</sup> مقطع البياانت الشرحية ،"FF\_00000002\_01" "divided" numMetadataChunks=4, countToSameChunk=3 بياانت شرحية ساكنة <sup>02</sup> مقطع البيانات الشرحية<br>"FF\_00000003\_02"، "مقسم"<br>,numMetadataChunks=4 countToSameChunk=3 بياانت شرحية ساكنة <sup>01</sup> مقطع البيانات الشرحية<br>"FF\_00000005\_01"، "divided" numMetadataChunks=4, countToSameChunk=3 بياانت شرحية ساكنة <sup>01</sup> مقطع البيانات الشرحية<br>"FF\_00000004\_03"، "divided" numMetadataChunks=4, countToSameChunk=3

**هيكل أطر ADM التسلسلية (ADM-S (يف انسياب األطر املقسمة (DF(**

BS.2125-05

## **1A5.2. توليد أطر ADM التسلسلية (ADM-S (يف الوقت الفعلي**

توضَّح في الأشكال من 6 إلى 8 بعض الأمثلة على كيفية إنشاء أطر ADM التسلسلية (S-ADM) في بيئة الوقت الفعلي. وتُعرض األمثلة على انسيايب MF وFF، ولكن ميكن تطبيق إجراءات مشاهبة على أنواع االنسياب األخرى.

و يوضح الشكل 6 كيف ميكن أن حيدث التمهيد للكائن السمعي، **audioObject**،') 1001\_AO ('وبعض أنساق الكتلة السمعية، **audioBlockFormats**،') NN\_00030001\_AB ('يف سيناريو يف الوقت الفعلي. فتبدأ مدة "1001\_AO "كثانيتني )لتطابق طول الإطار) عندما تظهر لأول مرة في "FF\_00000003"؛ ثم يجري تحديث ا**لمدة** إلى 4 ثوانٍ، ثم 6 ثوانٍ في الأطر التالية. وتظهر أنساق .<br>C

**audioBlockFormats** اجلديدة يف "00000003\_FF "و"00000004\_FF "و"00000005\_FF"، مع ضبط بعض قيم مدهتا عند استخدام كتلة **audioBlockFormat** يف اإلطار الذي يلي اإلطار الذي ظهرت فيه ألول مرة.

و يوضح منوذج ADM الذي أعيد بناؤه على ميني الرسم البياين كيف ستظهر العناصر بعد استقبال "00000005\_FF"، حبيث تكون ثوان **مدة** "1001\_AO "<sup>6</sup> .

الشكل 6

 **كيفية إدخال وتعديل عناصر جديدة هيكل أطر ADM التسلسلية (ADM-S (يف سيناريو يف الوقت الفعلي موضحا**

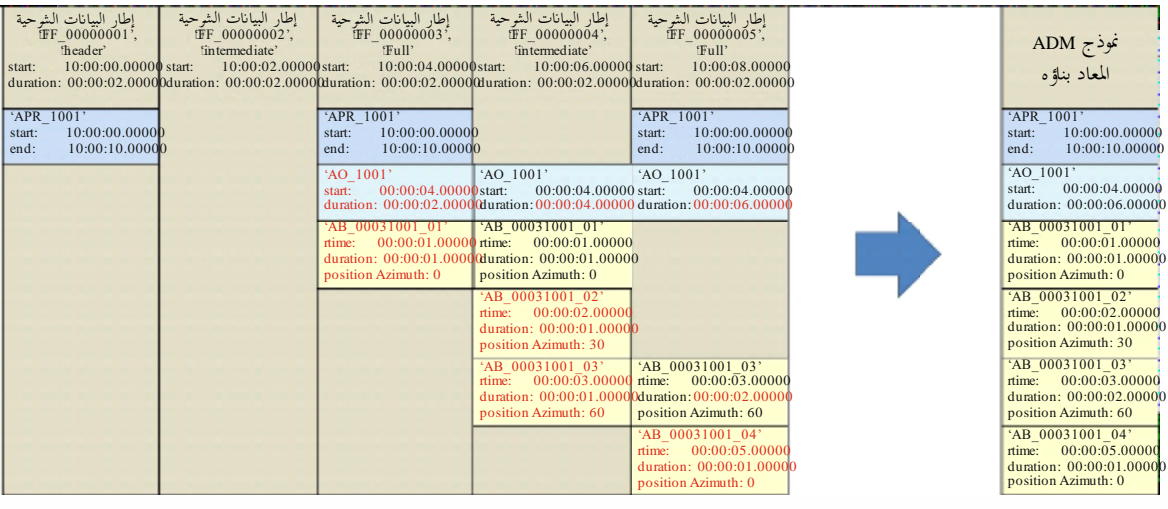

و يوضح الشكل 7 كيفية إدخال كائن مسعي (**audioObject** (جديد، ولكنه ال حيتوي على أي عناصر فرعية لإلطارين األولني. لذلك، جيري تعديل وقت **البدء** على أطر متعاقبة حىت توَّزع له بعض العناصر الفرعية. و يف هذه احلالة، عندما يصل إىل اإلطار َّت وقت **بدء** " 1001\_AO " "00000003\_FF"، يظهر نسق **audioBlockFormat** اجلديد ('01\_00030001\_AB('، وابلتايل يثب الذي يبلغ 4 ثوانٍ، وتزداد **مدته** عبر الأطر التالية.

BS.2125-06

## الشكل 7

#### **هيكل أطر ADM التسلسلية (ADM-S (يف سيناريو يف الوقت الفعلي موضحا كيفية التعامل مع عناصر جديدة ليس هلا عناصر فرعية**

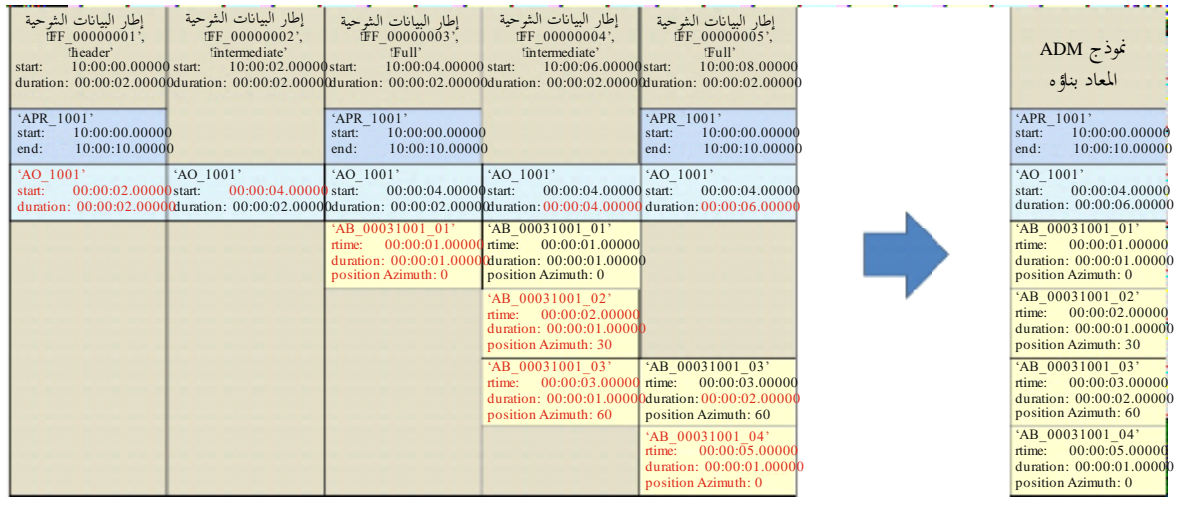

يوضح الشكل 8 كيفية تعديل وقت **انتهاء** الربانمج السمعي، **audioProgramme**،') 1001\_APR ('عند ظهور إطار جديد ('00000006\_FF ('حيدث بعد هناية وقت االنتهاء األصلي لإلطار '1001\_APR'. وجيري تعديل **مديت** "1001\_AO " و"AB\_00030001\_04" أيضاً في هذا الإطار الجديد. ويجري أيضاً تحديث وقت **انتهاء ADM** 'في نموذج ADM المعاد بناؤه كنتيجة لذلك.

BS.2125-07

## الشكل 8

 **كيفية تعديل العناصر القائمة هيكل أطر ADM التسلسلية (ADM-S (يف سيناريو يف الوقت الفعلي موضحا**

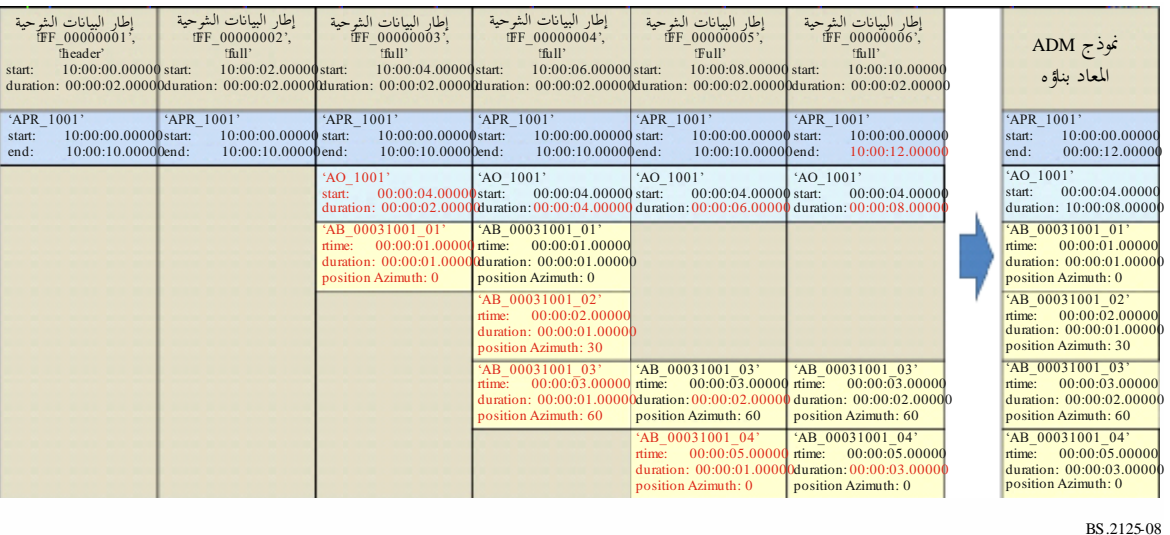

وعند قراءة إطار S-ADM حيث تغيرت خصائص عنصر بيانات شرحية معين فيما يتعلق بالأطر السابقة، يجب استخدام عنصر البيانات الشرحية للإطار الأحدث. **1A3. هيكل إطار البياانت الشرحية يف أطر ADM التسلسلية (ADM-S(**

يتكون إطار البياانت الشرحية يف أطر ADM التسلسلية (ADM-S (من جزأين. األول هو رأسية اإلطار **(frameHeader (**الذي حيتوي على عناصر إضافية ألطر ADM التسلسلية لوصف مواصفات إطار البياانت الشرحية لنموذج ADM، والثاين هو النسق السمعي املوسع **(audioFormatExtended (**الذي حيتوي على البياانت الشرحية لنموذج ADM املو َّصفة يف التوصية .ITU-R BS.2076

**1A1.3. هيكل اإلطار "الكامل"** 

جيب أن حيتوي اإلطار "الكامل" على مجيع العناصر املوجودة يف جزء النسق السمعي املوسع (audioFormatExtended(. **1A2.3. هيكل اإلطار "املرحلي"**

ينبغي ألا يتضمن الإطار "المرحلي" إلا العناصر التي غيرت قيماً عند مقارنتها بإطار البيانات الشرحية السابق لنموذج ADM. ً ما حيتوي و حتدد عناصر ADM يف **audioProgramme** و**audioObject** و**audioBlockFormat** معلومات الوقت. و عادة نسق **audioBlockFormat** اخلاص ب تعريف منط (**typeDefinition** (مكربات الصوت املباشرة ('DirectSpeakers ('على البياانت الشرحية غري املتغرية مبرور الوقت، بينما حيتوي نسق audioBlockFormat اخلاص بتعريف منط (**typeDefinition** (كائن ('Object')، في كثير من الأحيان، على بيانات شرحية تتغير بمرور الوقت. ويتكون الإطار "المرحلي" عادة من نسق **audioBlockFormat** يف نسق **audioChannelFormat** اخلاص بتعريف منط (**typeDefinition** (كائن ('Object('.

## **1A3.3. هيكل اإلطار "املقسم"**

يحتوي الإطار "المقسم" على بيانات شرحية مقسمة إلى مقطعين على الأقل. ويجب أن يحمل كل إطار مقطعاً واحداً على الأقل. ويجب أن يحتوي كل مقطع على مجموعة فرعية من جميع العناصر التي تحمل في إطار كامل. ونظراً لأن عناصر البيانات الشرحية الساكنة لا تتغير عبر الأطر المتتالية، فلا ضرورة لوضعها في جميع الأطر. ويجب حمل عناصر البيانات الشرحية الدينامية التي قد تتغير في كل إطار في المقطع الأخير المحمول داخل الإطار.

**1A4.3. هيكل اإلطار "الرأسي"** 

اإلطار "الرأسي" هو إطار "كامل" ذو وظيفة خاصة تشري إىل بداية برانمج مسعي (**audioProgramme** (جديد أو بداية انسياب جديد.

### **1A5.3. هيكل إطار "الكل"**

ينبغي أن حيتوي إطار "الكل" على مجيع البياانت الشرحية لربانمج مسعي (**audioProgramme** (كامل. لذلك، قد يشمل ذلك البيانات الشرحية التي تصف الإشارة السمعية في الأطر السابقة والمستقبلية، وكذلك في الإطار الحالي.

وينبغي عدم استخدام نوع إطار "الكل" إال عندما تكون البياانت الشرحية اخلاصة بكامل برانمج مسعي (**audioProgramme**( معروفة مسبقاً قبل تدفق أطر S-ADM. لذلك، ينبغي عدم النظر فيه إلا للبرامج المسجلة مسبقاً أو برامج البث المباشر التي تحتوي على بيانات شرحية ساكنة تماماً.

**1A6.3. اخلصائص الشاملة لكل إطار** 

## **1A1.6.3. اإلشارة السمعية لتشكيل PCM**

يف اإلشارة السمعية لتشكيل PCM، جيب أن يشري نسق **audioTrackFormat** إىل نسق **audioStreamFormat** واحد و أن يشري نسق **audioStreamFormat** إىل نسق **audioChannelFormat** واحد. و إذا كان معرف **audioTrackUID** يشري مباشرة إىل نسق **audioChannelFormat**، جيوز حذف نسق **audioTrackFormat** ونسق **audioStreamFormat** كليهما. تعرّف التوصية ITU-R BS.2094 بعض حالات الاستخدام النمطي لعناصر ADM على أهّا تعاريف موحدة، خاصة بالنسبة إلى<br>الهندسية السيسبة المستقدمة السنة بعض حالات الاستخدام النمطي لعناصر الإشارة السمعية القائمة على القناة. عند استخدام التعاريف الموحدة، يتعين حذف جزء النسق من نموذج ADM بما في ذلك .**audioPackFormatو audioChannelFormatو audioStreamFormatو audioTrackFormat**

**هياكل البياانت الشرحية لنموذج ADM يف إطار من أطر ADM التسلسلية (ADM-S(**

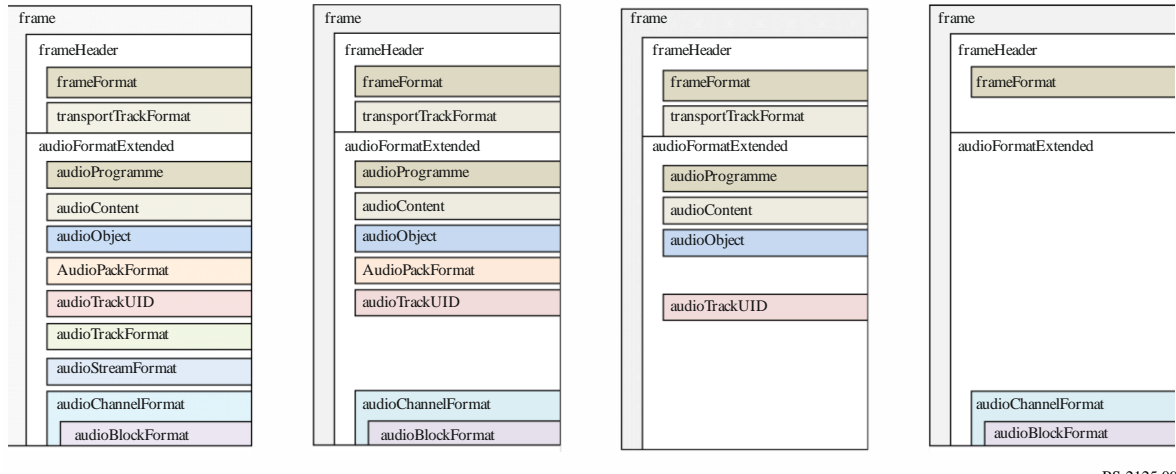

BS.2125-09

## **1A4. عناصر ونعوت أطر ADM التسلسلية (ADM-S(**

## **1A1.4. اإلطار و رأسية اإلطار (frameHeader (و النسق السمعي املوسع (audioFormatExtended(**

اإلطار (**frame** (هو العنصر الرئيسي يف أطر ADM التسلسلية (ADM-S(. وهو حيتوي على عنصرين فرعيني مها رأسية اإلطار (frameHeader) و والنسق السمعي الموسع (audioFormatExtended). وينبغي وضع رأسية الإطار أولاً في كل إطار وهي تتتضمن نسق اإلطار (**frameFormat**( (انظر الفقرة 1A2.4. )ونسق مسار النقل (**transportTrackFormat**( (انظر الفقرة 1A3.4. )املضافان لتوصيف هيكل إطار البياانت الشرحية ألطر ADM التسلسلية (ADM-S(، و لوصف السطح البيين السمعي للنقل يف أطر ADM التسلسلية (ADM-S(. و حيمل العنصر الفرعي **audioFormatExtended** بياانت ADM الشرحية على النحو الموصَّف في التوصية ITU R BS.2076.

**عناصر اإلطار الفرعية**

| الكمية | الوصف                                                                                        | العنصر الفرعي |
|--------|----------------------------------------------------------------------------------------------|---------------|
|        | انظر الفقرة 1.1.4.A1                                                                         | frameHeader   |
|        | audioFormatExtended       يحتوي على بيانات ADM الشرحية على النحو الموضح في التوصية BS.2076 . |               |

الشكل 9

اجلدول 1

### **1A1.1.4. رأسية اإلطار (frameHeader(**

### اجلدول 2

### **العناصر الفرعية يف رأسية اإلطار (frameHeader(**

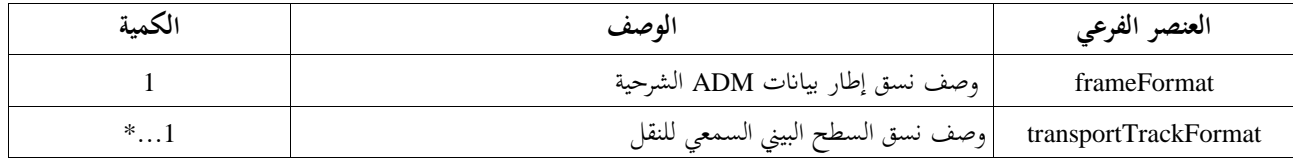

و يظهر مثال XML ADM-S يف الفقرة 2A.1.

### **1A2.4. نسق اإلطار (frameFormat(**

جيب أن ميثل نسق اإلطار (**frameFormat** (مواصفات اإلطار الذي حيتوي على عناصر ADM وتوصيف اإلطار السمعي املرتبط به. و تشري بداية **frameFormat** إىل الوقت الذي انقضى منذ وقت بدء **audioProgramme**. ويعود إلى بروتوكول النقل/السطح البيني تحديد تزامن و/أو تخالف أطر بيانات S-ADM الشرحية مع الجوهر السمعي المرتبط بما. و جيب أن تشري معلمة **countToSameChunk** إىل عدد األطر بني اإلطار احلايل واإلطار الذي يتكرر فيه املقطع نفسه. و جيب أن تشري معلمة **numMetadataChunks** إىل عدد مقاطع البياانت الشرحية الالزمة للنفاذ العشوائي. وللمثال في الشكل 10 قيمة **numMetadataChunks** بواقع 4؛ علماً بأن عدد مقاطع البيانات الشرحية ينبغي أن يكون هو نفسه في كل إطار داخل انسياب.

## الشكل 10

#### إطار البيانات الشرحية |إطار البيانات الشرحية ||طار البيانات الشرحية ||طار البيانات الشرحية ||طار البيانات الشرحية ||إطار البيانات الشرحية ||طار البيانات الشرحية ||طار البيانات الشرحية |<br>FF\_00000000 | FF\_00000000 | FF\_0000 FF\_000000007 FF\_00000008 ʻfull' ʻfull' ʻfull' ʻfull' start: 10:00:00.50000 duration: 0:0:0.50000 ʻfull' start: 10:00:01.50000 duration: 0:0:0.50000 ʻfull' start: 10:00:02.00000 duration: 0:0:0.50000 ʻfull' start: 10:00:02.50000 duration: 0:0:0.50000 ʻfull' start: 10:00:03.00000 duration: 0:0:0.50000 start: 10:00:00.00000 start: 10:00:01.00000 start: 10:00:03.50000 tion: 0:0:0.50000 direction.com duration: 0:0:0.50000 لقطع البيانات الشرحية<br>FF\_00000005\_01 ىقطع البيانات الشرحية<br>FF\_00000008\_01 مقطع البيانات الشرحية مقطع البيانات الشرحية مقطع البيانات الشرحية مقطع البيانت الشرحية مقطع البيانات الشرحية مقطع البيانات الشرحية مقطع البيانات الشرحية FF\_00000001\_01 divided FF\_00000002\_01 divided divided start: 10:00:02.00000 divided start: 10:00:03.50000 start: 10:00:00.00000 duration: 0:0:0.50000 numMetadatachunks=4, start: 10:00:00.50000 duration: 0:0:0.50000 numMetadatachunks=4, duration: 0:0:0.50000 numMetadatachunks=4, duration: 0:0:0.50000 numMetadatachunks=4, countToSameChunk=3 countToSameChunk=3 countToSameChunk=1 countToSameChunk=3 لع البيانات الشوحية<br>FF\_00000006\_02 FF\_00000001\_02 مقطع البياانت الشرحية مقطع البياانت الشرحية مقطع البياانت الشرحية لمع البيانات الشرحية<mark>.</mark><br>FF\_00000003\_02 divided divided<br>|start: 10:00:01.00000<br>|duration: 0:0:0.50000<br>|numMetadatachunks=4,<br>|countToSameChunk=3 divided<br>
start: 10:00:02.50000<br>
duration: 0:0:0.50000<br>
numMetadatachunks=4,<br>
countToSameChunk=3 start: 10:00:00.00000 duration: 0:0:0.50000 numMetadatachunks=4, countToSameChunk=2 مقطع البيانات الشرحية<br>FF\_00000004\_03 مقطع البيانات الشرحية | مقطع البيانات الشرحية |<br>مقطع البيانات الشرحية | FF\_00000001\_03 مقطع البياانت الشرحية FF\_00000007\_03 divided divided divided start: 10:00:00.00000 duration: 0:0:0.50000 start: 10:00:01.50000 start: 10:00:03.00000<br>duration: 0:0:0.50000 nummetadatachunks<br>https://www.mMetadatachunks num<br>1:0:0:0.50000<br>adatachunks= duration: 0:0:0.50000 numMetadatachunks=4, countToSameChunk=3 ountToSameChunk countToSameChunk=3 قطع البيانات الشرحية<br>FF\_00000006\_04 نطع البيانات الشرحية ا<br>FF\_00000003\_04 مقطع البيانات الشوحية<br>FF\_00000005\_04 مقطع البيانات الشرحية مقطع البيانات الشرحية أمقطع البيانات الشرحية مقطع البيانات الشرحية مقطع البيانات الشرحية المقطع البيانات الشرحية مقطع البيانات الشرحية مقطع البيانات الشرحية مقطع البيانات الشرحية مقطع البيانات الشرحي مقطع البيانات الشرحية<br>FF\_00000004\_04 FF\_00000001\_04 FF\_00000002\_04 divided<br>start: 10:00:00.00000<br>duration: 0:0:0.50000<br>numMetadatachunks=4, divided<br>start: 10:00:00.50000<br>duration: 0:0:0.50000<br>numMetadatachunks=4, divided<br>start: 10:00:01.00000<br>duration: 0:0:0.50000<br>numMetadatachunks=4, divided start: 10:00:01.00000 duration: 0:0:0.50000 divided<br>
start: 10:00:02.00000<br>
duration: 0:0:0.50000<br>
numMetadatachunks=4,<br>
countToSameChunk=1 divided start: 10:00:02.50000 duration: 0:0:0.50000 divided<br>start: 10:00:03.00000<br>duration: 0:0:0.50000<br>numMetadatachunks=4, divided start: 10:00:03.50000 duration: 0:0:0.50000 numMet adatachunks=4 numMetadatachunks=4, countToSameChunk ntToSameChunk=1  $untToSameChunk=$ ntToSa countToSameChunk=1 countToSameChunk=1 countToSameChunk=1 û

#### **حالة استخدام countToSameChunk**

ينبغي استخدام مقطع واحد من البياانت الشرحية على األقل يف اإلطار.

BS.2125-10

**1A1.2.4. النعوت**

## اجلدول 3

**نعوت نسق اإلطار (frameFormat(**

| مطلوب                | مثال                                    | الوصف                                                                                                    | النعت             |
|----------------------|-----------------------------------------|----------------------------------------------------------------------------------------------------|-------------------|
| نعم                  | FF_00000000001<br>$\qquad \qquad -$     | معرف (ID) الإطار. ويُعرض المعرف بالنسق                                                                      | معرف نسق الإطار   |
|                      | FF_00000000001_01                       | "FF_xxxxxxxxxxxxxzz". والجزء                                                                                | (frameFormatID)   |
|                      |                                         | "FF_xxxxxxxxxxx" هو عدد الأطر منذ وقت البدء.                                                                |                   |
|                      |                                         | ولا يُستخدم الجزء 'zz ' إلا في الإطار "المقسم" حيث<br>يجب أن يبين مؤشر مقطع البيانات الشرحية الحالي الذي    |                   |
|                      |                                         | يبدأ بالجزء '01 '.                                                                                          |                   |
| نعم                  | 00:00:00.00000<br>$\qquad \qquad -$     | وقت بدء الإطار . وتتوفر الأنساق التالية:                                                                    | البدء (start)     |
|                      | 1970-01-                                | 'hh:mm:ss.zzzzz' يبين الساعات والدقائق والثواني                                                             |                   |
|                      | 01T00:00:00.00000Z                      | من الوقت المنقضى منذ وقت بدء البرنامج.                                                                      |                   |
|                      | 0S48000                                 | 'yyyy-mm-ddThh:mm:ss.zzzzzZ' حيث يبين                                                                       |                   |
|                      | 09:59:59.47999S48000                    | "yyyy-mm-dd" السنة والشهر واليوم.                                                                           |                   |
|                      | $2017 - 12$<br>$\overline{\phantom{a}}$ | `zzzzzSfffff'، حيث "zzzzz" هو عدد العينات<br>السمعية المنقضية منذ وقت بدء البرنامج و "fffff" يشير           |                   |
|                      | 31T23:59:59.47999S48000                 | إلى معدل أخذ العينات.                                                                                       |                   |
|                      |                                         | `hh:mm:ss.zzzzZSfffff'، يبين الساعات والدقائق                                                               |                   |
|                      |                                         | والثواني من الوقت المنقضى منذ وقت بدء البرنامج،                                                             |                   |
|                      |                                         | حيث "zzzzz" ليس وقتاً بل هو العينات السمعية                                                                 |                   |
|                      |                                         | و "fffff" يبين معدل أخذ العينات.                                                                            |                   |
| نعم                  | 00:00:00.25000<br>$\qquad \qquad -$     | مدة الإطار. وتتوفر الأنساق التالية:                                                                         | الملدة (duration) |
|                      | 00:00:00.12000S48000                    | 'hh:mm:ss.zzzzzz'                                                                                           |                   |
|                      | 12000S48000                             | 'hh:mm:ss.zzzzzSfffff                                                                                       |                   |
|                      | 00.25000                                | 'zzzzzSfffff                                                                                                |                   |
|                      |                                         | 'ss.zzzzz'                                                                                                  |                   |
|                      |                                         | ملاحظة: يمكن أن يتراوح عدد خانات "z" و"f" الرقمية                                                           |                   |
|                      |                                         | بين 5 و9 خانات رقمية، حسب الدقة المرغوبة.                                                                   |                   |
| نعم                  |                                         | واصف نوع الإطار.                                                                                            | النوع (type)      |
|                      | – رأسي<br>– كامل<br>– مقسم<br>– مرحلي   | انظر الفقرات من 3.1 إلى 3.5                                                                                 |                   |
|                      |                                         |                                                                                                    |                   |
|                      |                                         |                                                                                                    |                   |
|                      | الكا                                    |                                                                                                    |                   |
| اختياري              | إجمالي                                  | واصف الأسلوب الزمني لمعلمات توقيت                                                                           | المرجع الزمني     |
| (الأسلوب<br>المبدئي: | محلي                                    | .audioBlockFormat                                                                                           | (timeReference)   |
| إجمالي)              |                                         | يشير "الإجمالي" ('total') إلى استخدام الوقت المنقضى منذ<br>وقت بدء audioProgramme.ويشير "المحلمي" (`local') |                   |
|                      |                                         | إلى استخدام الوقت المنقضى من بداية الإطار.                                                                  |                   |
|                      |                                         | ويجب تثبيت هذه المعلمة لكامل الانسياب.                                                                      |                   |
|                      |                                         | انظر الفقرة 4.4.4.A1 للاطلاع على مزيد من التفاصيل                                                           |                   |
|                      |                                         | عن نسق audioBlockFormat.                                                                                    |                   |
| اختياري              | 12345678-abcd-4000-a000-                | معرف فريد لتسلسل أطر S-ADM الموصوف بالمعرف                                                                  | معرف الانسياب     |
|                      | 112233445566                            | UUID الموصَّف في RFC 4122                                                                                   | (flowID)          |
|                      |                                         | ISO/IEC 11578:1196. $\frac{1}{2}$                                                                           |                   |

## اجلدول 4

## **نعوت نسق اإلطار (frameFormat (ألنواع اإلطار الرأسي ('header ('والكامل ('full(' واملرحلي ('intermediate ('والكلي )'all)'**

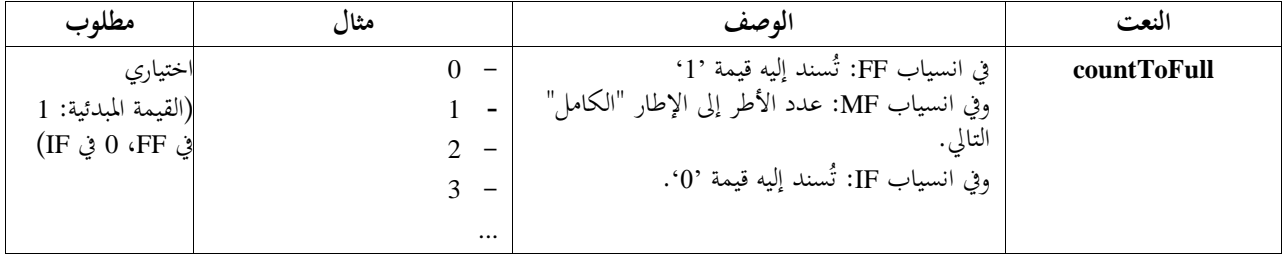

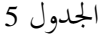

### **نعوت نسق اإلطار (frameFormat (لنوع اإلطار املقسم ('divided('**

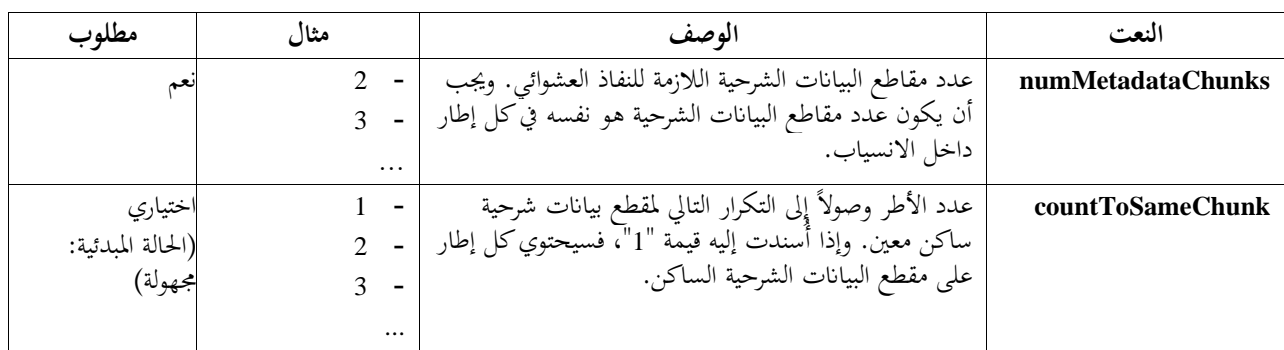

**مالحظة بشأن نسق الوقت واخلاانت العشرية**

تعرض أنساق الوقت القائمة على الوقت في هذه الوثيقة خمس خانات عشرية للثواني (إما 'ss.zzzzz' أو "hh: mm: ss.zzzzz")، ولكن هذا هو الحد الأدنى لعدد الخانات العشرية. ومن المقبول استخدام المزيد من الخانات العشرية، وينصح بذلك عند استخدام معدلات أخذ عينات تزيد عن 48 kHz. إذ تعطي تسع خانات عشرية (أي hh: mm: ss.zzzzzzzzz ) دقّة النانو ثانية.

وبالنسبة لنسق الوقت الأطول المستند إلى النموذج (hh: mm: ss.zzzzSfffff)، تشير خانات "z" الرقمية إلى عدد من العينات، ويجب أن يتطابق عدد خانات "z" مع عدد خانات "f". (أي، 'hh:mm:ss.zzzzS48000', 'hh:mm:ss.zzzzzZS192000'). وينبغي أن تقل قيمة "zzzzz "عن قيمة "fffff".

وبالنسبة إلى النسق الأقصر المستند إلى العينة "zzzzzSfffff"، يجوز أن يكون عدد الخانات الرقمية متغيراً (أي، '548000' أو '48000S500000)'. و ميكن أن تزيد قيمة "zzzzz "عن قيمة "fffff "إذا كان الوقت اجلاري متثيله أطول من اثنية.

ويستفيد المستقبِل من النعتين الاختياريين **countToSameChunk و countToSameChunk** لمعرفة متى قد يكون قادراً على بدء الاسترجاع بالنفاذ العشوائي. إلا أن هذين النعتين غير مطلوبين لدعم خاصية النفاذ العشوائي الوظيفية: فحتى لو لم يُستخدما، يمكن للمستقبل<br>. ŕ أن يحدد من البيانات المستقبَلة وقت استقبال جميع البيانات الشرحية اللازمة للنفاذ العشوائي.

## **1A2.2.4. العناصر**

ميكن لعنصر **changeIDs** يف نسق اإلطار، **frameFormat**، إظهار عناصر ADM اليت تغري ت قيمها عن األطر السابقة.

اجلدول 6

## **عناصر نسق اإلطار )frameFormat )**

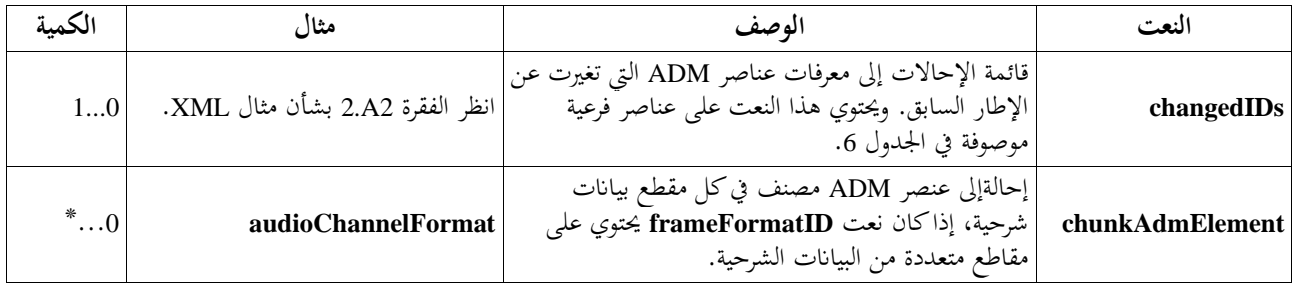

و ميكن للعنصر الفرعي لنعت **changeIDs** أن يعرض بوضوح عناصر ADM اليت تغري ت قيمها عن األطر السابقة. و تظهر العناصر الفرعية لنعت **changeIDs** يف اجلدول .7

## اجلدول 7

## **العناصر الفرعية لنعت changeIDs**

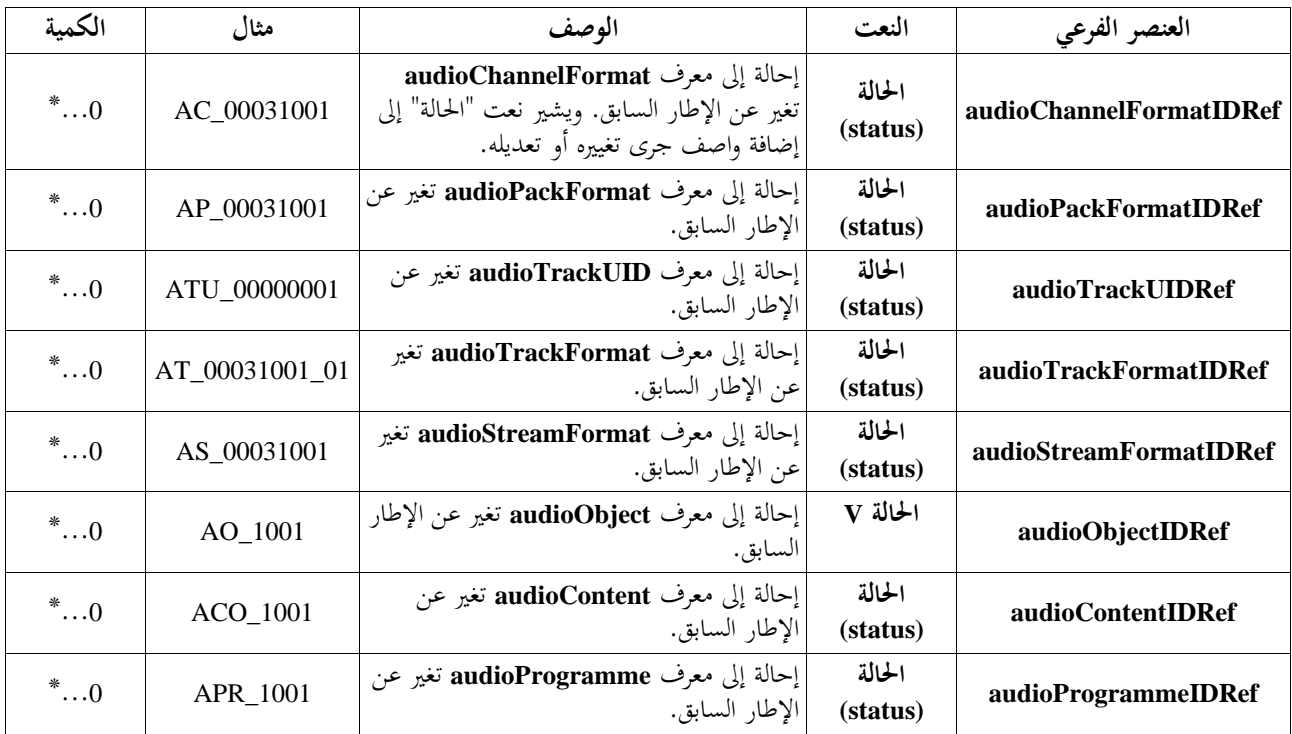

**نعت احلالة**

| مطلوب | مثال                                                                   | الوصف                                                                                                 | النعت           |
|-------|------------------------------------------------------------------------|----------------------------------------------------------------------------------------------------|-----------------|
| نعم   | ● جلديد (`new')<br>• موسع ('extended')<br>· منتهى الصلاحية ('expired') | يُستخدم نعت الحالة للإشارة إلى إنشاء عنصر جديد أو عنصر<br>مغَّير أو توسعة عنصر أو انتهاء صلاحية عنصر. | الحالة (status) |

- و جيب أن تكون لنعت احلالة واحدة من أربع قيم:
- جديد ('new') شتخدم عند ظهور عنصر جديد لأول مرة؛
- مغيَّر ('changed') تُستخدم عند تغيير أي معلمات أو قيم داخل عنصر ما منذ الإطار السابق؛
- موسع ('extended ('- تستخدم عندما تتغري معلمات التوقيت منذ اإلطار السابق، يف حني تظل مجيع املعلمات األخرى كما هي؛
- منتهي الصلاحية ('expired') تستخدم عندما لا يعود عنصر موجوداً في الإطار الحالي، في حين كان يظهر في الإطار السابق.

ويُظهر القسم 2.A2 بعض أمثلة شفرة XML لتوضيح استخدام نعت changeIDs.

### **1A3.4. نسق مسار النقل (transportTrackFormat(**

ميثل نسق مسار النقل **(transportTrackFormat (**العالقة بني املسارات السمعية املادية )مثل القناة 1 للسطح البيين 3AES ) ومعرفات **UID** للمسارات السمعية يف منوذج ADM( مثل "00000001\_ATU)". و يف حالة منوذج ADM، يرد وصف هذه املعلومات يف مقطع "chna "من ملف 64BW. ونسق **transportTrackFormat** هو مكافئ ADM-S يف مقطع "chna "من ملف 64BW.

### **1A1.3.4. النعوت**

اسم النقل **(transportName (**هو اسم السطح البيين املستخدم لنقل اجلوهر السمعي املرتبط به. و مل يرد تعريف األمساء احملددة للسطح البيين يف هذه التوصية. و ميكن للمستخدمني استخدام أي اسم حبرية للسطوح البينية. و عند استخدام سطوح البينية متعددة، جتوز تسمية السطوح البينية على أهنا اجلهاز A، واجلهاز B واجلهاز C. ونعت **numTracks** هو عدد املسارات السمعية املرتبطة يف كل سطح بيين. أما نعت **numIDs** فهو عدد معرفات audioTrackUIDs املرتبطة يف كل سطح بيين.

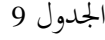

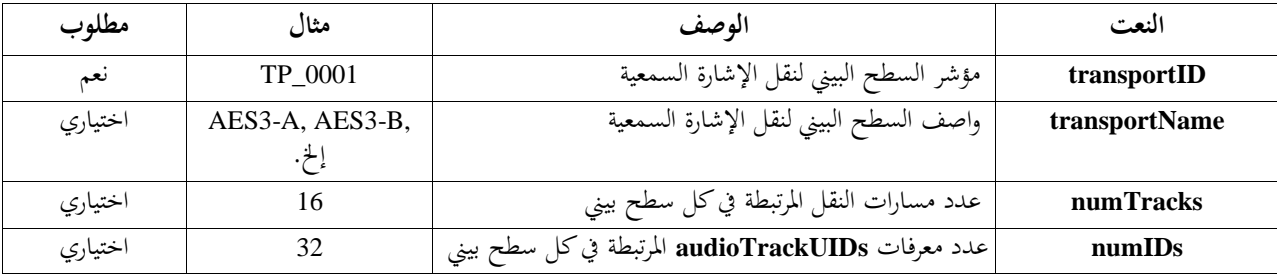

#### **نعوت نسق مسار النقل (transportTrackFormat(**

**1A2.3.4. العناصر**

إن معرف املسار **(trackID (**ملسار مسعي **(audioTrack (**هو مؤشر مسار مسعي للنقل يف كل سطح البيين. و هذا املؤشر هو املكافئ لرقم مسار مسعي يف ملف **64BW**. و يشري وسم النسق **(formatLabel (**وتعريف النسق **(formatDefinition (**إىل نوع نسق الإشارة السمعية. ويرد تعريف قيمها في التوصية ITU-R BS.2076.

اجلدول 10

## **عناصر نسق مسار النقل (transportTrackFormat(**

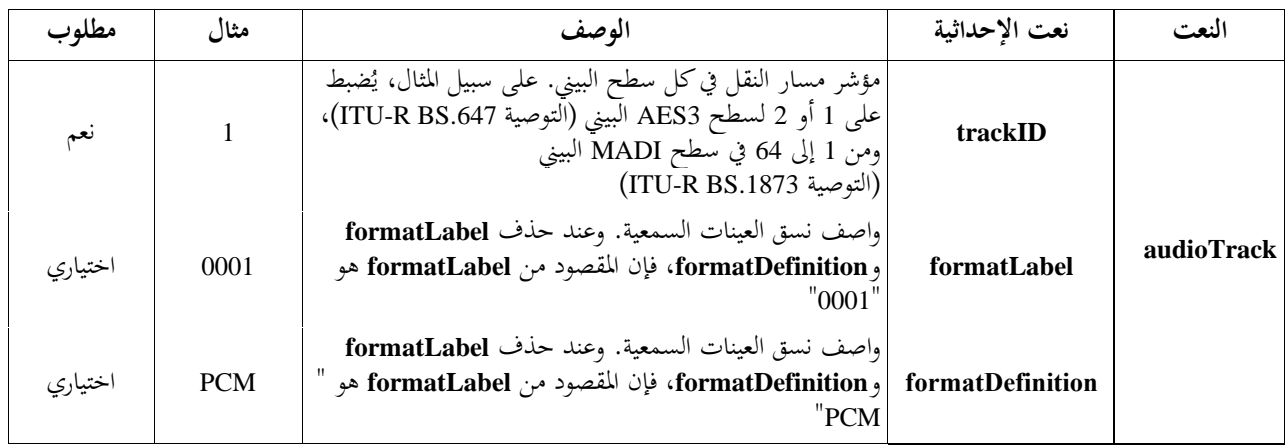

و ال يرد املعرفان املرجعيان **audioTrackFormatIDRef** و**audioPackFormatIDRef** كالمها يف النسق **transportTrackFormat** لذلك ينبغي أن حيال إليهما بواسطة املعرف **audioTrackUID**. و ميكن حذف نسقي **audioTrackFormat** و**audioStreamFormat** كليهما يف إشارة PCM السمعية وميكن أن حييل املعرف **audioTrackUID** مباشرة إلى النسق audioChannelFormat بدلاً من النسق **audioTrackFormat.** ثم، يُستخدم نفس الرقم لمعرفات نسقي **audioTrackFormat** و**audioChannelFormat** كليهما.

#### اجلدول 11

**العنصر الفرعي audioTrack**

| الكمية     | مثال         | الوصف                                                | العنصر الفرعى |
|------------|--------------|------------------------------------------------------|---------------|
| $\ldots$ 0 | ATU 00000001 | _audioTrackUID { إحالة إلى audioTrackUID في شفرة ADM |               |

ويرد يف الفقرة 2A3. مثال الشفرة لتوضيح استخدام نسق تتبع النقل **(transportTrackFormat(**.

### **1A4.4. نسق الكتلة السمعية (audioBlockFormat(**

إن نسق الكتلة السمعية **(audioBlockFormat (**هو عنصر ADM قائم، ويصف هذا القسم نعوت إضافية ألطر ADM التسلسلية (ADM-S (فوق نعوت **audioBlockFormat** القائمة يف منوذج الوضوح السمعي (ADM(.

وإذا ضُبط المرجع الزمني (timeReference) (نعت في نسق الإطار (frameFormat)) على "محلي"، يُستخدم عنصرا **l**start<br>. و**lduration** بدالً من عنصري rtime واملدة **(duration (**يف نسق **audioBlockFormat**. و ميثل عنصرا **lstart** و**lduration** وقت البدء ومدة الكتلة السمعية ابلنسبة إىل وقت بدء إطار ADM-S.

ويمكن أن تعرَّف المعلمات المتغيرة بمرور الوقت (مثل الموضع (position) في نسق audioBlockFormat، والتي تتداخل مع الإطار الحالي، في أوقات خارج إطار S-ADM. ويمكِّن عنصرا **lstart** و **lduration** من إدراج هذه المعلومات دون إعادة حساب. ولهذا الغرض، يمكن أن يكون عنصر **lstart سالباً (أي قبل بداية الإطار)، و/أو يمكن** أن يتجاوز **lstart + lduration نم**اية اإلطار. و إذا دعت احلاجة إىل وضع املعلمات املتغرية مبرور الوقت على حدود اإلطار، فقد تكون إعادة حساب املعلمات مطلوبة.

 و حتدد املعلمات املتغرية مبرور الوقت يف نسق **audioBlockFormat** القيم يف هناية الكتلة. د وحتد القيم يف بداية الكتلة بواسطة الكتلة السابقة. وإذا كانت الكتلة السابقة غير موجودة (باعتبارها في الإطار السابق، ولذلك فهي ربما لم تُستقبَل)، يتعين تحديد İ القيم في بداية الكتلة الأولى في الإطار. ويجرى ذلك بإدراج نسق التهيئة **audioBlockFormat** قبل الكتلة الأولى، مع ضبط املعرف (ID (على "00000000\_xxxxyyyy\_AB "وضبط نعت كتلة التهيئة **(initializeBlock (**على "1". وال مدة لنسق التهيئة **audioBlockFormat** هذا، لذلك جيب أال حيتوي على نعت **lduration**.

وتَظهر في الشكلين 11 و12 المقارنة بين الوقت الإجمالي والوقت المحلي، عند التحويل من نسق **audioBlockFormat** غير التسلسلي. و يوضح كالمها جتنب إعادة حساب قيمة املوضع **(position (**بتوصيف نقاط زمنية خارج اإلطار. و يسمح ذلك للمترجم (أو أي معالج آخر للالبيانات الشرحية) بالبت في كيفية إعادة حساب المواضع.

الشكل 11

## **حالة استخدام نسق الكتلة السمعية (audioBlockFormat (ابستخدام عنصر ي rtime واملدة (duration(**

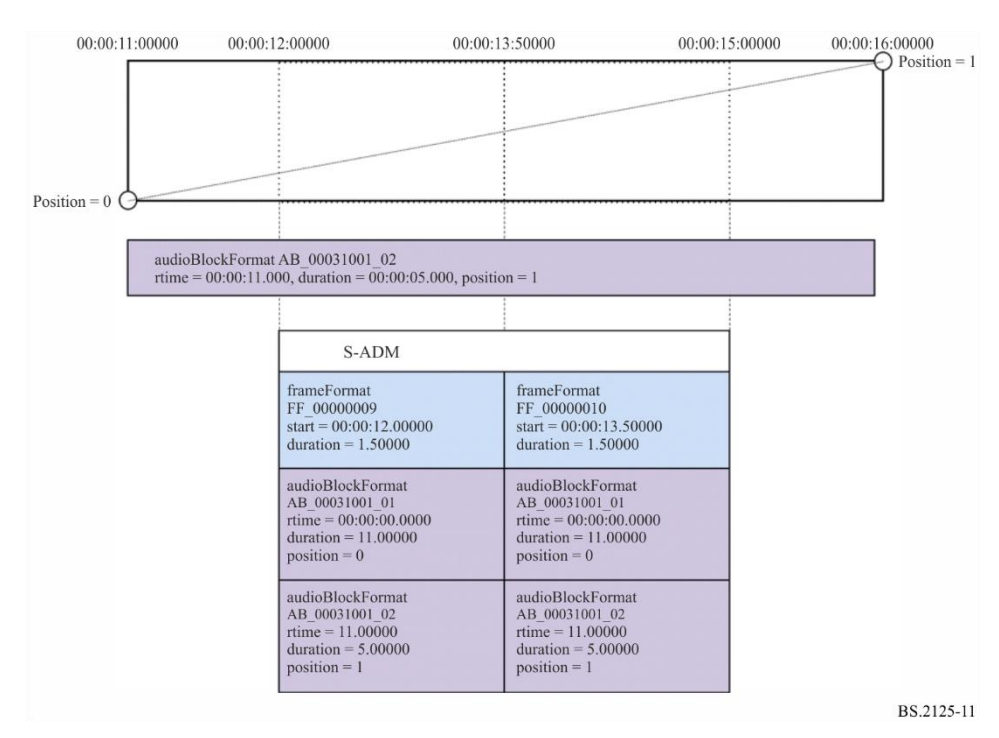

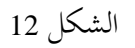

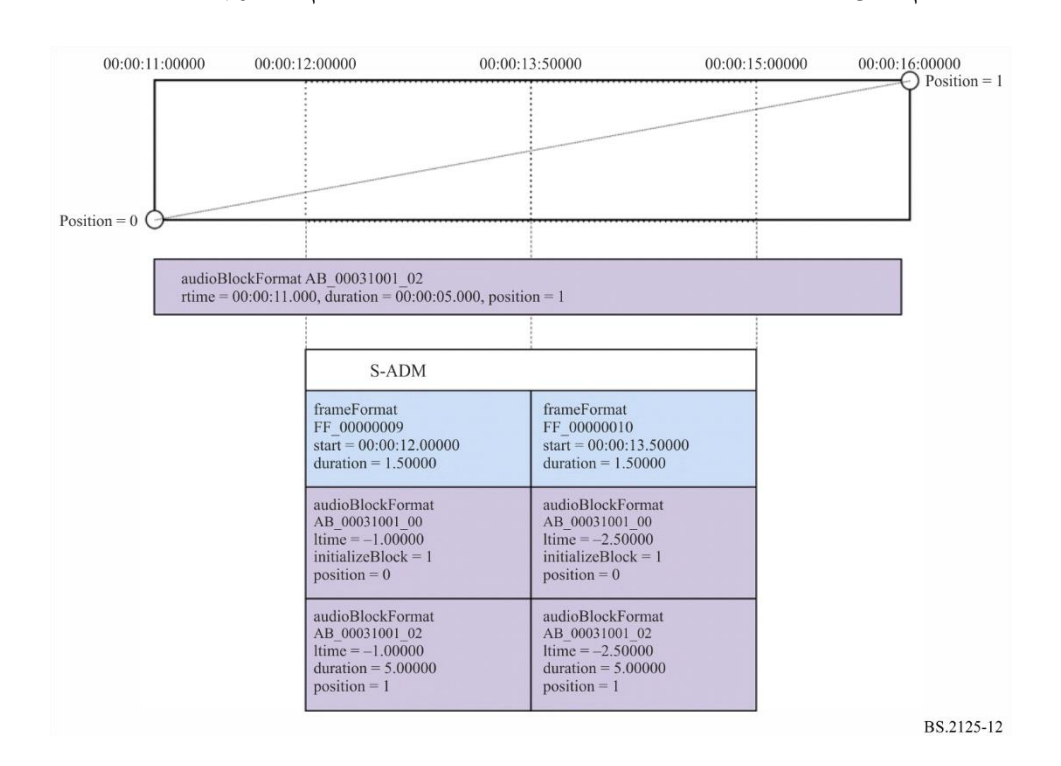

**حالة استخدام نسق الكتلة السمعية (audioBlockFormat (ابستخدام عنصر ي ltime وlduration**

يوضح الشكلان 13 و14 كيفية استخدام الوقت الإجمالي والوقت المحلي عند إنشاء أطر S-ADM من البداية. وفي هذه الحالة، عرف قيم املوضع املرحلي وحتدث ابلفعل عند حدود اإلطار، لذا حتدث قيم ت **ltime** و**lduration** داخل اإلطار.

الشكل 13

## **حالة استخدام نسق الكتلة السمعية (audioBlockFormat (ابستخدام عنصر ي rtime واملدة (duration (عند اإلنشاء من البداية**

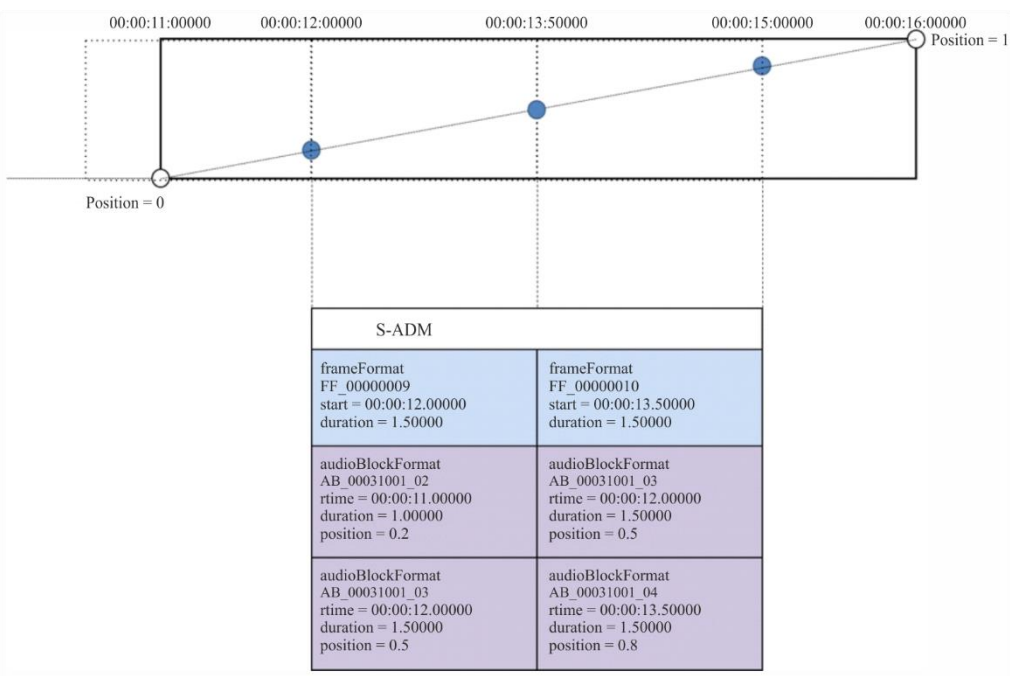

BS.2125-13

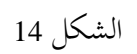

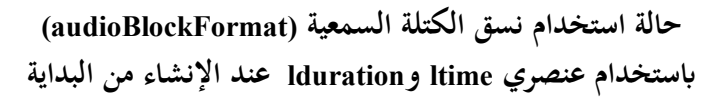

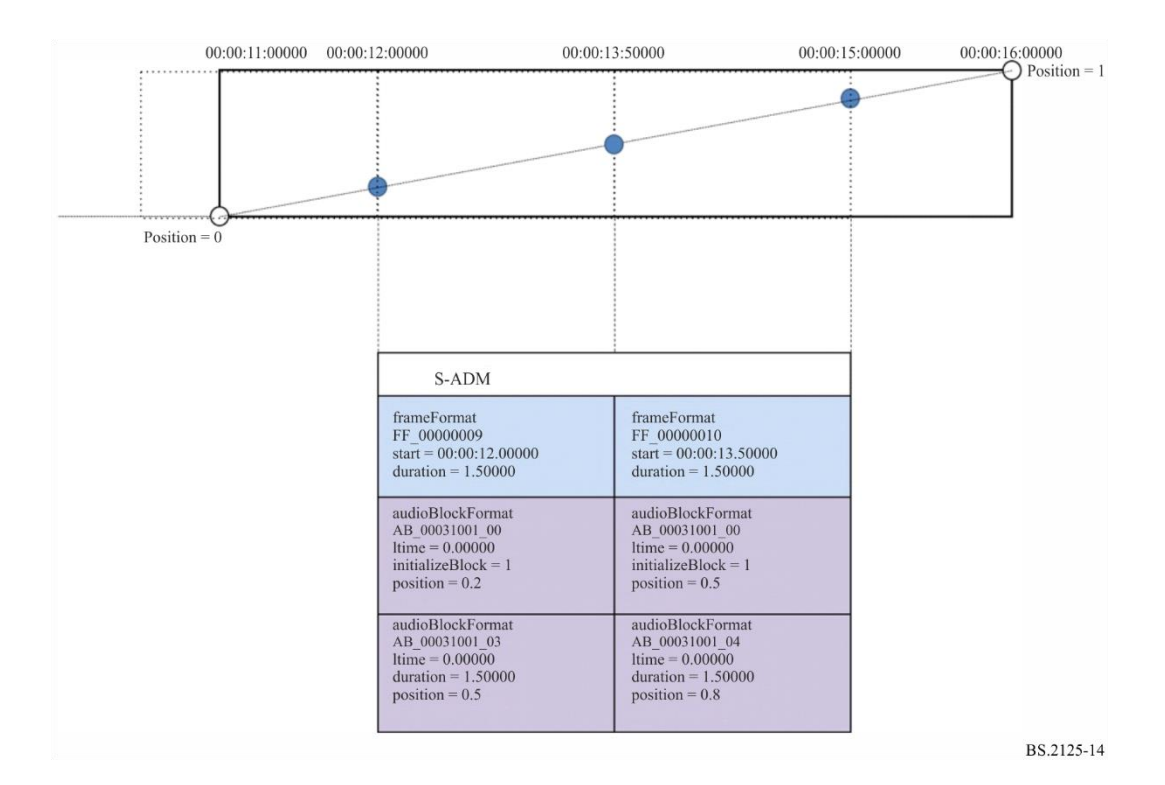

**1A1.4.4. نعوت إضافية**

اجلدول 12

**نعوت نسق الكتلة السمعية (audioBlockFormat(**

| مطلوب   | مثال                                                          | الوصف                                                                                                    | النعت         |
|---------|---------------------------------------------------------------|----------------------------------------------------------------------------------------------------|---------------|
| اختياري | 00:00:00.00000<br>00.00000<br>00:00:00.00000S48000<br>0S48000 | وقت بدء الكتلة نسبة إلى وقت بدء إطار البيانات<br>الشرحية S-ADM. ويمثَّل وقت بدء الكتلة بأحد هذه<br>الأنساق:<br>'hh:mm:ss.zzzzz' الذي يشير إلى الساعات<br>والدقائق والثوابي والثوابي الكسرية.<br>'ss.zzzzz'، إذاكانت الساعات والدقائق غير<br>مطلوبة<br>إذا أُرفق النسق"Sfffff" بالجزء الكسرى، فإن الجزء<br>الكسرى والنسق "fffff" يعرضان عدد العينات<br>السمعية ومعدل أخذ العينات، على التوالي.<br>ملاحظة: يمكن أن يكون عدد الخانات الرقمية "z" و "f" | <b>Istart</b> |
|         |                                                               | من 5 إلى 9 أرقام، حسب الدقة المطلوبة.                                                                                                    |               |

| مطلوب   | مثال                 | الوصف                                                | النعت                  |
|---------|----------------------|------------------------------------------------------|------------------------|
| اختياري | 00:00:00.50000       | مدة الكتلة في إطار البيانات الشرحية S-ADM. وتمثَّل   | <b>Iduration</b>       |
|         | 00.50000             | مدة الكتلة هذه الأنساق:                              |                        |
|         | 00:00:00.24000S48000 | 'hh:mm:ss.zzzzz' الذي يشير إلى الساعات               |                        |
|         | 24000S48000          | والدقائق والثوابي والثوابي الكسرية.                  |                        |
|         |                      | 'ss.zzzzz'، إذاكانت الساعات والدقائق غير             |                        |
|         |                      | مطلوبة                                               |                        |
|         |                      | –   إذا أُرفق النسق"Sfffff" بالجزء الكسرى، فإن الجزء |                        |
|         |                      | الكسرى والنسق "fffff" يعرضان عدد العينات             |                        |
|         |                      | السمعية ومعدل أخذ العينات، على التوالي.              |                        |
|         |                      | ملاحظة: يمكن أن يكون عدد الخانات الرقمية "z" و "f"   |                        |
|         |                      | من 5 إلى 9 أرقام، حسب الدقة المطلوبة.                |                        |
| اختیاری | 1 (تشغيل)، 0 (إيقاف) | إذا ضُبطت الكتلة initializeBlock على "1"، فهذا       | <i>initializeBlock</i> |
|         |                      | يشير إلى أن نسق audioBlockFormat لقيمة               |                        |
|         |                      | "AB_xxxxyyyy_00000000" يُستخدم لتحديد القيم          |                        |
|         |                      | الأولية لجميع عناصر الكتلة السمعية الأولى في الإطار. |                        |

اجلدول 12 )تتمة(

**1A5.4. التوافق مع البياانت الشرحية إلذاعة XML**

**1A1.5.4. منشأ البياانت الشرحية لإلذاعة**

حيتوي نسق ملف BWF( التوصية .1352BS R-ITU )على مقاطع <bext <و<ubxt <حتمل البياانت الشرحية اإلذاعية. و ميكن حمل البيانات الشرحية الإذاعية هذه بنسق ملف BW64 (التوصية ITU-R BS.2088) في المقطع <axml> بجانب بيانات ADM الشرحية. وعند إدراج البيانات الشرحية الإذاعية في لغة XML في المقطع <axml>، تقع معلمات البيانات الشرحية الإذاعية أسفل العناصر املوضحة يف اجلدول .13

### اجلدول 13

**هيكل العنصر إلدراج البياانت الشرحية اإلذاعية**

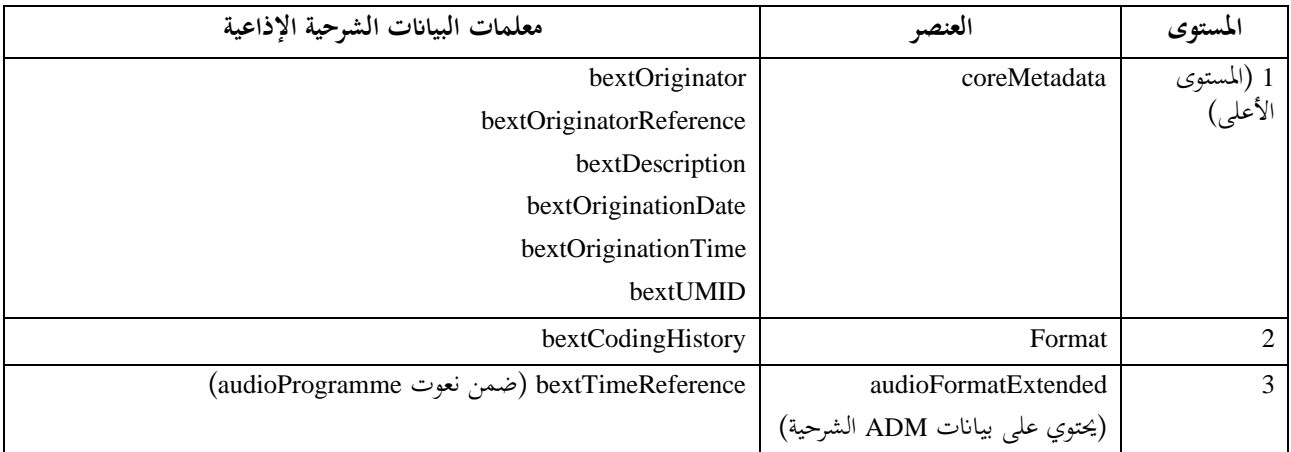

## **1A2.5.4. البياانت الشرحية اإلذاعية يف أطر ADM التسلسلية (ADM-S(**

إذا تعين تضمين البيانات الشرحية الإذاعية في البيانات الشرحية لنموذج ADM، فينبغي تطبيق هيكل العنصر في الجدول 13، مع كون البياانت الشرحية األساسية **(coreMetadata (**هي عنصر املستوى األعلى )أسفل عنصر اإلطار(. يوضح مثال XML الوارد يف الفقرة 1A6.1. هذا اهليكل الذي يتضمن البياانت الشرحية اإلذاعية.

وإذا اسُتخدمت البيانات الشرحية الإذاعية في انسياب S-ADM، فينبغي عدم استخدامها إلا في أطر "الكلي" ('all') أو "الرأسي"<br>. ('header')، بينما تحتفظ أطر 'full' و 'divided' و'intermediate' بالعناصر الثلاثة في الجدول 13، ولكن بدون معلمات البيانات الشرحية الإذاعية. وهذا يضمن أن لكل إطار في الانسياب هيكل العنصر نفسه، لكن الإطار الأول وحده يحتوي على البيانات الشرحية الإذاعية (المثال الثاني من XML في الفقرة 1.A2 يوضح هذا الهيكل دون البيانات الشرحية الإذاعية). وعند عدم استخدام البيانات الشرحية الإذاعية في انسياب S-ADM، يمكن إما أن يكون عنصر المستوى الأعلى (أسفل عنصر **اإلطار**( لبياانت ADM الشرحية هو **audioFormatExtended**، أو ميكن استخدام العناصر الثالثة يف اجلدول 13 )لذلك تتضمن بياانت **coreMetadata** النسق (**format**(، مث **audioFormatExtended**).

## **امللحق 2**

## **مثال شفرات XML يف أطر ADM التسلسلية )ADM-S)**

#### **2A1. مثال شفرة لإلطار (frame (وframeHeader وaudioFormatExtended**

توضح شفرة ADM-S XML التالية هيكل عنصر إطار (**frame** (املستوى األعلى، وعناصر **frameHeader** و **audioFormatExtended** بداخله. ويُعرض إطاران.

```
<frame>
```

```
 <frameHeader>
```

```
 <frameFormat frameFormatID = "FF_00000001" start = "00:00:00.00000" duration = "00:00:00.50000" 
flowID = "12345678-abcd-4000-a000-112233445566" type = "header"/>
```
<transportTrackFormat/>

```
 </frameHeader>
```
 $\zeta$ <sup>1</sup> -- the associated XML code of the ADM is written below  $\zeta$ ->

```
 <audioFormatExtended>
```
<audioProgramme/>

```
 …
```
 <audioChannelFormat/> </audioFormatExtended>

 $\langle$  / frame>

```
<frame>
```

```
 <frameHeader>
```

```
 <frameFormat frameFormatID="FF_00000002" start="00:00:00.50000" duration="00:00:00.50000" 
flowID="12345678-abcd-4000-a000-112233445566" type="full"/>
```

```
 <transportTrackFormat/>
```

```
 </frameHeader>
```

```
 <!-- the associated XML code of the ADM is written below -->
```

```
 <audioFormatExtended>
```

```
 <audioProgramme/>
```

```
 …
```
<audioChannelFormat/>

</audioFormatExtended>

</frame>

 وتظهر شفرة ADM-S XML التالية كيف ميكن متثيل األطر يف الشفرة أعاله بواسطة **audioFormatExtended** داخل العناصر الأصل. وتُستخدم العناصر الأصل في أي أطر من أطر S-ADM.

<frame> <frameHeader> <frameFormat frameFormatID = "FF\_00000001" start = "00:00:00.00000" duration = "00:00:00.50000" flowID = "12345678-abcd-4000-a000-112233445566" type = "header"/> <transportTrackFormat/> </frameHeader> <!-- the associated XML code of the ADM is written below --> <coreMetadata> <format> <audioFormatExtended> <audioProgramme/> … <audioChannelFormat/> </audioFormatExtended> </format> </coreMetadata>  $\langle$  frame> <frame> <frameHeader> <frameFormat frameFormatID="FF\_00000002" start="00:00:00.50000" duration="00:00:00.50000" flowID="12345678-abcd-4000-a000-112233445566" type="full"/> <transportTrackFormat/> </frameHeader> <!-- the associated XML code of the ADM is written below --> <coreMetadata> <format> <audioFormatExtended> <audioProgramme/> … <audioChannelFormat/> </audioFormatExtended> </format> </coreMetadata> </frame>

**2A2. مثال على استخدام changedIDs**

يوضح مثال الشفرة أدانه كيف تتغري ثالثة أنساق **audioChannelFormats** عرب إطارين )'00000003\_FF ' و'00000004\_FF)'، وكيف ضبط ي نعت احلالة (**status** (يف مراجع املعرف يف قائمة **changedIDs**:

- يظهر "00031001\_AC "أوالً يف "00000003\_FF( "وابلتايل 'new='**status** )ويضاف نسق audioBlockFormat آخر إليه يف "00000004\_FF( "وابلتايل 'changed='**status**)؛ – سبق إنشاء '000310002'AC بواسطة "FF\_00000003" (وبالتالي، لم يُسرَد مرجع المعرّف)، ويختفي<br>ن الموجود موجود العربي الملاحمة المرضي المركب ي ʻ يف "00000004\_FF( "وابلتايل 'expired='**status**)؛ – سبق إنشاء AC\_000310003° بواسطة "FF\_00000003" (وبالتالي، لم يُسرَد مرجع المعرّف)، وأطيلت مدة<br>حد مرجع العربية المجموعية حساب المستقبل العلمية المستقبل ي ر<br>ر .)**status**='extended' وابلتايل' )FF\_00000004' يف audioBlockFormat <frame> <frameHeader> <frameFormat frameFormatID="FF\_00000003" start="00:00:02.00000" duration="00:00:01.00000" type="full"> <changedIDs> <audioChannelFormatIDRef status="new">AC\_00031001</audioChannelFormatIDRef> </changedIDs> </frameFormat> … </frameHeader> <audioFormatExtended> … <audioChannelFormat audioChannelFormatID="AC\_00031001"> <audioBlockFormat audioBlockFormatID="AB\_00031001\_00000001" rtime="00:00:00.00000" duration="00:00:01.00000"> <position coordinate= "azimuth">30.0</position> <position coordinate= "elevation">0.0</position> </audioBlockFormat> </audioChannelFormat> <audioChannelFormat audioChannelFormatID="AC\_00031002"> <audioBlockFormat audioBlockFormatID="AB\_00031002\_00000002" rtime="00:00:01.00000" duration="00:00:01.00000"> <position coordinate= "azimuth">45.0</position> <position coordinate= "elevation">0.0</position> </audioBlockFormat> </audioChannelFormat> <audioChannelFormat audioChannelFormatID="AC\_00031003"> <audioBlockFormat audioBlockFormatID="AB\_00031003\_00000002" rtime="00:00:01.00000" duration="00:00:01.00000"> <position coordinate= "azimuth">90.0</position> <position coordinate= "elevation">0.0</position> </audioBlockFormat> </audioChannelFormat> … </audioFormatExtended> </frame> <frame>

<frameHeader>

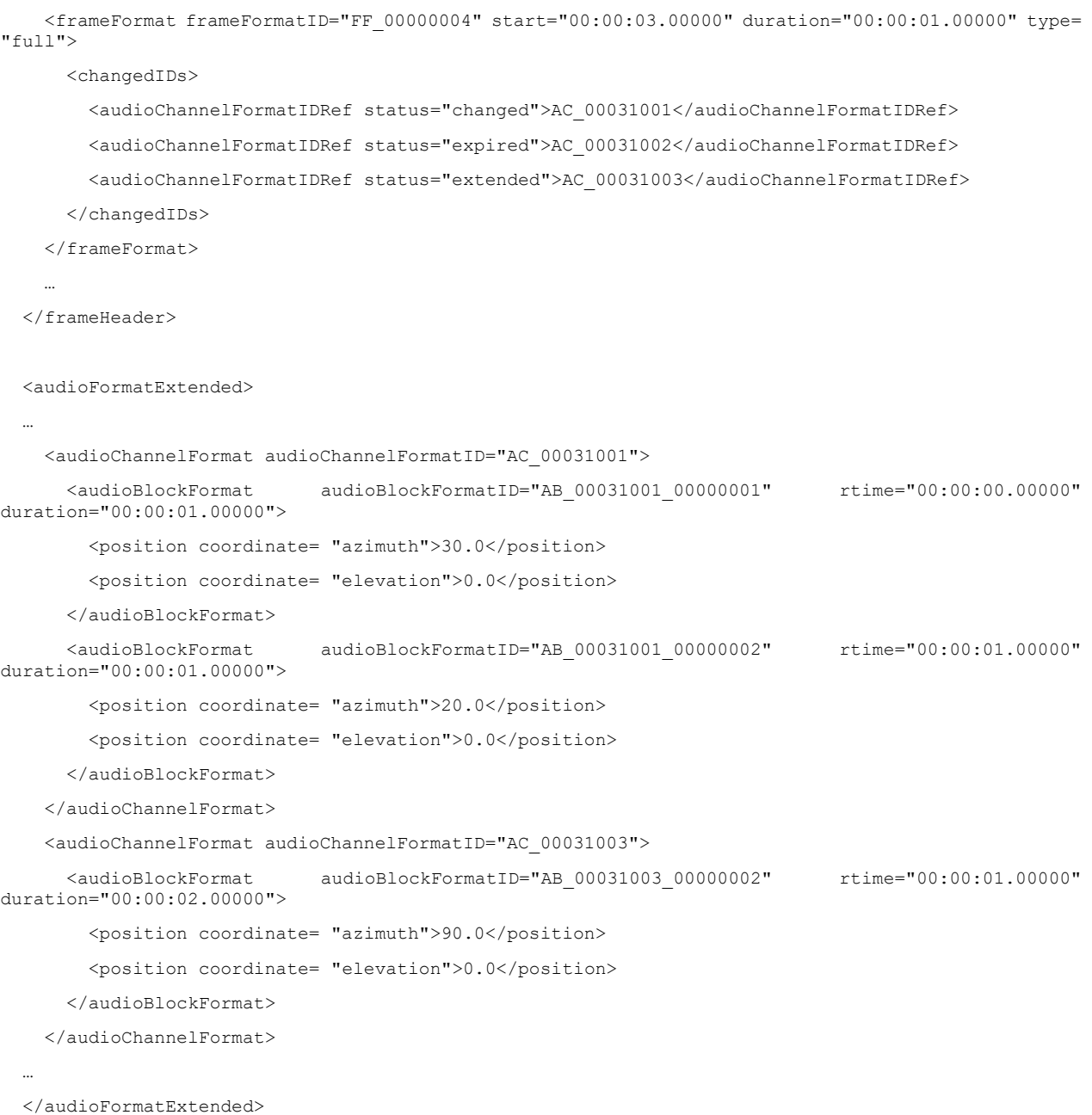

 $\langle$  frame>

# **.ADM XML من املشتقة S-ADM XML على مثال 3.A2**

 يوضح هذا املثال كيف شتق ت جمموعة من أطر ADM-S من ملف XML ADM واحد. وفيما يلي عينة من شفرة XML لنموذج ADM األصلي:

<audioFormatExtended>

 <audioProgramme audioProgrammeID="APR\_1001" audioProgrammeName="Main" start="10:00:00.00000" end="10:00:10.00000">

<audioContentIDRef>ACO\_1001</audioContentIDRef>

</audioProgramme>

<audioContent audioContentID="ACO\_1001">

<audioObjectIDRef>AO\_1001</audioObjectIDRef>

</audioContent>

```
 <audioObject audioObjectID="AO_1001" start="00:00:00.00000" duration="00:00:10.00000">
     <audioPackFormatIDRef>AP_00031001</audioPackFormatIDRef>
     <audioTrackUIDRef>ATU_00000001<audioTrackUIDRef>
   </audioObject>
   <audioPackFormat audioPackFormatID="AP_00031001">
     <audioChannelFormatIDRef>AC_00031001</audioChannelFormatIDRef>
   </audioPackFormat>
  <audioTrackUID UID="ATU_00000001" sampleRate="48000" bitDepth="24">
     <audioPackFormatIDRef>AP_00031001</audioPackFormatIDRef>
     <audioTrackFormatIDRef>AT_00031001_01<audioTrackFormatIDRef>
   </audioTrackUID>
   <audioTrackFormat audioTrackFormatID="AT_00031001_01">
     <audioStreamFormatIDRef>AS_00031001</audioStreamFormatIDRef>
  </audioTrackFormat>
   <audioStreamFormat audioStreamFormatID="AS_00031001">
     <audioTrackFormatIDRef>AT_00031001_01<audioTrackFormatIDRef>
     <audioChannelFormatIDRef>AC_00031001</audioChannelFormatIDRef>
   </audioStreamFormat>
   <audioChannelFormat audioChannelFormatID="AC_00031001">
    <audioBlockFormat audioBlockFormatID="AB_00031001_00000001" rtime="00:00:00.00000" 
duration="00:00:03.00000">
       <position coordinate= "azimuth">30.0</position>
       <position coordinate= "elevation">0.0</position>
       <jumpPosition>1</jumpPosition>
     </audioBlockFormat>
     <audioBlockFormat audioBlockFormatID="AB_00031001_00000002" rtime="00:00:03.00000" 
duration="00:00:03.00000">
       <position coordinate= "azimuth">-30.0</position>
       <position coordinate= "elevation">0.0</position>
       <jumpPosition>1</jumpPosition>
     </audioBlockFormat>
    <audioBlockFormat audioBlockFormatID="AB_00031001_00000003" rtime="00:00:06.00000" 
duration="00:00:03.00000">
       <position coordinate= "azimuth">0.0</position>
       <position coordinate= "elevation">0.0</position>
       <jumpPosition>0</jumpPosition>
    </audioBlockFormat>
     <audioBlockFormat audioBlockFormatID="AB_00031001_00000004" rtime="00:00:09.00000" 
duration="00:00:01.00000">
       <position coordinate= "azimuth">30.0</position>
       <position coordinate= "elevation">0.0</position>
       <jumpPosition>0</jumpPosition>
     </audioBlockFormat>
   </audioChannelFormat>
</audioFormatExtended>
```
و فيما يلي عينات من شفرة XML ألطر ADM-S مبقاس إطار 1.5 اثنية وانسياب MF:

<frame>

<frameHeader>

 <frameFormat frameFormatID="FF\_00000001" start="10:00:00.00000" duration="00:00:01.50000" type= "header"/>

<transportTrackFormat transportID="TP\_0001" transportName="AES3-A" numIDs="1" numTracks="1">

<audioTrack trackID="1">

<audioTrackUIDRef>ATU\_00000001</audioTrackUIDRef>

</audioTrack>

</transportTrackFormat>

</frameHeader>

<audioFormatExtended>

```
 <audioProgramme audioProgrammeID="APR_1001" audioProgrammeName="Main" start="10:00:00.00000" 
end="10:00:10.00000">
```
<audioContentIDRef>ACO\_1001</audioContentIDRef>

</audioProgramme>

<audioContent audioContentID="ACO\_1001">

<audioObjectIDRef>AO\_1001</audioObjectIDRef>

</audioContent>

<audioObject audioObjectID="AO\_1001" start="00:00:00.00000" duration="00:00:10.00000">

<audioPackFormatIDRef>AP\_00031001</audioPackFormatIDRef>

<audioTrackUIDRef>ATU\_00000001<audioTrackUIDRef>

</audioObject>

<audioPackFormat audioPackFormatID="AP\_00031001">

<audioChannelFormatIDRef>AC\_00031001</audioChannelFormatIDRef>

</audioPackFormat>

<audioChannelFormat audioChannelFormatID="AC\_00031001">

 <audioBlockFormat audioBlockFormatID="AB\_00031001\_00000001" rtime="00:00:00.00000" duration="00:00:03.00000">

<position coordinate= "azimuth">30.0</position>

<position coordinate= "elevation">0.0</position>

<jumpPosition>1</jumpPosition>

</audioBlockFormat>

```
 </audioChannelFormat>
```
<audioStreamFormat audioStreamFormatID="AS\_00031001">

<audioTrackFormatIDRef>AT\_00031001\_01<audioTrackFormatIDRef>

<audioChannelFormatIDRef>AC\_00031001</audioChannelFormatIDRef>

</audioStreamFormat>

<audioTrackFormat audioTrackFormatID="AT\_00031001\_01">

<audioStreamFormatIDRef>AS\_00031001</audioStreamFormatIDRef>

</audioTrackFormat>

<audioTrackUID UID="ATU\_00000001" sampleRate="48000" bitDepth="24">

<audioPackFormatIDRef>AP\_00031001</audioPackFormatIDRef>

<audioTrackFormatIDRef>AT\_00031001\_01<audioTrackFormatIDRef>

</audioTrackUID>

</audioFormatExtended>

```
\langle/frame>
```

```
<frame>
```
<frameHeader>

```
 <frameFormat frameFormatID="FF_00000002" start="10:00:01.50000" duration="00:00:01.50000" 
type="intermediate" countToFull="3"/>
```
</frameHeader>

<audioFormatExtended/>

#### </frame>

<frame>

<frameHeader>

```
 <frameFormat frameFormatID="FF_00000003" start="10:00:03.00000" duration="00:00:01.50000" 
type="intermediate" countToFull="2">
```
<changedIDs>

<audioChannelFormatIDRef status="changed">AC\_00031001</audioChannelFormatIDRef>

</changedIDs>

</frameFormat>

</frameHeader>

<audioFormatExtended>

<audioChannelFormat audioChannelFormatID="AC\_00031001">

```
 <audioBlockFormat audioBlockFormatID= "AB_00031001_00000002" rtime="00:00:03.00000" 
duration="00:00:03.00000">
```
<position coordinate="azimuth">-30.0</position>

<position coordinate="elevation">0.0</position>

<jumpPosition>1</jumpPosition>

</audioBlockFormat>

</audioChannelFormat>

</audioFormatExtended>

</frame>

<frame>

<frameHeader>

```
 <frameFormat frameFormatID="FF_00000004" start="10:00:04.50000" duration="00:00:01.50000" 
type="intermediate" countToFull="1"/>
```
</frameHeader>

<audioFormatExtended/>

#### </frame>

<frame>

<frameHeader>

 <frameFormat frameFormatID="FF\_00000005" start="10:00:06.00000" duration="00:00:01.50000" type="full">

<changedIDs>

<audioChannelFormatIDRef status="changed"> AC\_00031001</audioChannelFormatIDRef>

</changedIDs>

</frameFormat>

<transportTrackFormat transportID="TP\_0001" transportName="AES3-A" numIDs="1" numTracks="1">

<audioTrack trackID="1">

<audioTrackUIDRef>ATU\_00000001</audioTrackUIDRef>

 </audioTrack> </transportTrackFormat> </frameHeader> <audioFormatExtended> <audioProgramme audioProgrammeID="APR\_1001" audioProgrammeName="Main" start="10:00:00.00000" end="10:00:10.00000"> <audioContentIDRef>ACO\_1001</audioContentIDRef> </audioProgramme> <audioContent audioContentID="ACO\_1001"> <audioObjectIDRef>AO\_1001</audioObjectIDRef> </audioContent> <audioObject audioObjectID="AO\_1001" start="00:00:00.00000" duration="00:00:10.00000"> <audioPackFormatIDRef>AP\_00031001</audioPackFormatIDRef> <audioTrackUIDRef>ATU\_00000001<audioTrackUIDRef> </audioObject> <audioPackFormat audioPackFormatID="AP\_00031001"> <audioChannelFormatIDRef>AC\_00031001</audioChannelFormatIDRef> </audioPackFormat> <audioChannelFormat audioChannelFormatID="AC\_00031001"> <audioBlockFormat audioBlockFormatID="AB\_00031001\_00000002" rtime="00:00:03.00000" duration="00:00:03.00000"> <position coordinate= "azimuth">-30.0</position> <position coordinate= "elevation">0.0</position> <jumpPosition>1</jumpPosition> </audioBlockFormat> <audioBlockFormat audioBlockFormatID="AB\_00031001\_00000003" rtime="00:00:06.00000" duration="00:00:03.00000"> <position coordinate= "azimuth">0.0</position> <position coordinate= "elevation">0.0</position> <jumpPosition>0</jumpPosition> </audioBlockFormat> </audioChannelFormat> <audioStreamFormat audioStreamFormatID="AS\_00031001"> <audioTrackFormatIDRef>AT\_00031001\_01<audioTrackFormatIDRef> <audioChannelFormatIDRef>AC\_00031001</audioChannelFormatIDRef> </audioStreamFormat> <audioTrackFormat audioTrackFormatID="AT\_00031001\_01"> <audioStreamFormatIDRef>AS\_00031001</audioStreamFormatIDRef> </audioTrackFormat> <audioTrackUID UID="ATU\_00000001" sampleRate="48000" bitDepth="24"> <audioPackFormatIDRef>AP\_00031001</audioPackFormatIDRef> <audioTrackFormatIDRef>AT\_00031001\_01<audioTrackFormatIDRef> </audioTrackUID> </audioFormatExtended>  $\langle$  frame> <frame>

<frameHeader>

```
 <frameFormat frameFormatID="FF_00000006" start="10:00:07.50000" duration="00:00:01.50000" 
type="intermediate" countToFull="3"/>
  </frameHeader>
<audioFormatExtended/>
</frame>
<frame>
  <frameHeader>
    <frameFormat frameFormatID="FF_00000007" start="10:00:09.00000" duration="00:00:01.00000" 
type="intermediate" countToFull="2">
      <changedIDs>
        <audioChannelFormatIDRef status="changed">AC_00031001</audioChannelFormatIDRef>
       </changedIDs>
     </frameFormat>
  </frameHeader>
  <audioFormatExtended>
     <audioChannelFormat audioChannelFormatID="AC_00031001">
       <audioBlockFormat audioBlockFormatID="AB_00031001_00000004" rtime="00:00:09.00000" 
duration="00:00:01.00000">
         <position coordinate= "azimuth">30.0</position>
         <position coordinate= "elevation">0.0</position>
        <jumpPosition>0</jumpPosition>
       </audioBlockFormat>
     </audioChannelFormat>
   </audioFormatExtended>
```

```
</frame>
```

```
و فيما يلي عينات من شفرة XML ألطر ADM-S مبقاس إطار 1,5 اثنية وانسياب DF:
```
#### <frame>

```
 <frameHeader>
```

```
 <frameFormat frameFormatID="FF_00000001_01" start="10:00:00.00000"
```
duration="00:00:01.50000" type="divided" numMetadataChunks="4" countToSameChunk="1">

```
 <chunkAdmElement>audioProgramme</chunkAdmElement>
```

```
 <chunkAdmElement>audioContent</chunkAdmElement>
```
<chunkAdmElement>audioObject</chunkAdmElement>

```
 </frameFormat>
```

```
 <transportTrackFormat transportID="TP_0001" transportName="AES3-A" numIDs="1" numTracks="1">
   <audioTrack trackID="1">
```
<audioTrackUIDRef>ATU\_00000001</audioTrackUIDRef>

</audioTrack>

```
 </transportTrackFormat>
```

```
 </frameHeader>
```
<audioFormatExtended>

```
 <audioProgramme audioProgrammeID="APR_1001" audioProgrammeName="Main" start="10:00:00.00000" 
end="10:00:10.00000">
```

```
 <audioContentIDRef>ACO_1001</audioContentIDRef>
     </audioProgramme>
     <audioContent audioContentID="ACO_1001">
       <audioObjectIDRef>AO_1001</audioObjectIDRef>
     </audioContent>
     <audioObject audioObjectID="AO_1001" start="00:00:00.00000" duration="00:00:10.00000">
       <audioPackFormatIDRef>AP_00031001</audioPackFormatIDRef>
       <audioTrackUIDRef>ATU_00000001<audioTrackUIDRef>
     </audioObject>
   </audioFormatExtended>
\langle frame>
<frame>
  <frameHeader>
     <frameFormat frameFormatID="FF_00000001_02" start="10:00:00.00000" 
     duration="00:00:01.50000" type="divided" numMetadataChunks="4" countToSameChunk="2">
         <chunkAdmElement>audioPackFormat</chunkAdmElement>
         <chunkAdmElement>audioStreamFormat</chunkAdmElement>
     </frameFormat>
   </frameHeader>
   <audioFormatExtended>
     <audioPackFormat audioPackFormatID="AP_00031001">
       <audioChannelFormatIDRef>AC_00031001</audioChannelFormatIDRef>
     </audioPackFormat>
     <audioStreamFormat audioStreamFormatID="AS_00031001">
       <audioTrackFormatIDRef>AT_00031001_01<audioTrackFormatIDRef>
       <audioChannelFormatIDRef>AC_00031001</audioChannelFormatIDRef>
     </audioStreamFormat>
   </audioFormatExtended>
\langle frame>
<frame>
   <frameHeader>
     <frameFormat frameFormatID="FF_00000001_03" start="10:00:00.00000" 
     duration="00:00:01.50000" type="divided" numMetadataChunks="4" countToSameChunk="3">
         <chunkAdmElement>audioTrackFormat</chunkAdmElement>
         <chunkAdmElement>audioTrackUID</chunkAdmElement>
     </frameFormat>
   </frameHeader>
   <audioFormatExtended>
     <audioTrackFormat audioTrackFormatID="AT_00031001_01">
       <audioStreamFormatIDRef>AS_00031001</audioStreamFormatIDRef>
     </audioTrackFormat>
     <audioTrackUID UID="ATU_00000001" sampleRate="48000" bitDepth="24">
```

```
 <audioPackFormatIDRef>AP_00031001</audioPackFormatIDRef>
```

```
 <audioTrackFormatIDRef>AT_00031001_01<audioTrackFormatIDRef>
     </audioTrackUID>
   </audioFormatExtended>
\langle frame>
<frame>
   <frameHeader>
     <frameFormat frameFormatID="FF_00000001_04" start="10:00:00.00000" 
     duration="00:00:01.50000" type= "divided" numMetadataChunks="4" countToSameChunk="1">
         <chunkAdmElement>audioChannelFormat</chunkAdmElement>
     </frameFormat>
  </frameHeader>
   <audioFormatExtended>
     <audioChannelFormat audioChannelFormatID="AC_00031001">
       <audioBlockFormat audioBlockFormatID="AB_00031001_00000001" rtime="00:00:00.00000" 
        duration="00:00:03.00000">
         <position coordinate= "azimuth">30.0</position>
         <position coordinate= "elevation">0.0</position>
         <jumpPosition>1</jumpPosition>
       </audioBlockFormat>
     </audioChannelFormat>
   </audioFormatExtended>
\langle frame>
<frame>
   <frameHeader>
     <frameFormat frameFormatID="FF_00000002_01" start="10:00:01.50000" 
     duration="00:00:01.50000" type="divided" numMetadataChunks="4" countToSameChunk="3">
         <chunkAdmElement>audioProgramme</chunkAdmElement>
         <chunkAdmElement>audioContent</chunkAdmElement>
         <chunkAdmElement>audioObject</chunkAdmElement>
     </frameFormat>
     <transportTrackFormat transportID="TP_0001" transportName="AES3-A" numIDs="1" numTracks="1">
       <audioTrack trackID="1">
         <audioTrackUIDRef>ATU_00000001</audioTrackUIDRef>
       </audioTrack>
     </transportTrackFormat>
   </frameHeader>
   <audioFormatExtended>
     <audioProgramme audioProgrammeID="APR_1001" audioProgrammeName="Main" start="10:00:00.00000" 
     end="10:00:10.00000">
       <audioContentIDRef>ACO_1001</audioContentIDRef>
     </audioProgramme>
     <audioContent audioContentID="ACO_1001">
       <audioObjectIDRef>AO_1001</audioObjectIDRef>
```

```
 </audioContent>
```

```
 <audioObject audioObjectID="AO_1001" start="00:00:00.00000" duration="00:00:10.00000">
       <audioPackFormatIDRef>AP_00031001</audioPackFormatIDRef>
       <audioTrackUIDRef>ATU_00000001<audioTrackUIDRef>
     </audioObject>
   </audioFormatExtended>
</frame>
<frame>
  <frameHeader>
     <frameFormat frameFormatID="FF_00000002_04" start="10:00:01.50000" 
     duration="00:00:01.50000" type= "divided" numMetadataChunks="4" countToSameChunk="1">
         <chunkAdmElement>audioChannelFormat</chunkAdmElement>
     </frameFormat>
  </frameHeader>
   <audioFormatExtended>
     <audioChannelFormat audioChannelFormatID="AC_00031001">
       <audioBlockFormat audioBlockFormatID="AB_00031001_00000001" rtime="00:00:00.00000" 
      duration="00:00:03.00000">
         <position coordinate= "azimuth">30.0</position>
         <position coordinate= "elevation">0.0</position>
         <jumpPosition>1</jumpPosition>
       </audioBlockFormat>
     </audioChannelFormat>
   </audioFormatExtended>
\langle frame>
<frame>
  <frameHeader>
     <frameFormat frameFormatID="FF_00000003_02" start="10:00:03.00000" 
     duration="00:00:01.50000" type="divided" numMetadataChunks="4" countToSameChunk="3">
         <chunkAdmElement>audioPackFormat</chunkAdmElement>
         <chunkAdmElement>audioStreamFormat</chunkAdmElement>
     </frameFormat>
     <transportTrackFormat transportID="TP_0001" transportName="AES3-A" numIDs="1" numTracks="1">
       <audioTrack trackID="1">
         <audioTrackUIDRef>ATU_00000001</audioTrackUIDRef>
       </audioTrack>
     </transportTrackFormat>
   </frameHeader>
   <audioFormatExtended>
     <audioPackFormat audioPackFormatID="AP_00031001">
       <audioChannelFormatIDRef>AC_00031001</audioChannelFormatIDRef>
     </audioPackFormat>
     <audioStreamFormat audioStreamFormatID="AS_00031001">
       <audioTrackFormatIDRef>AT_00031001_01<audioTrackFormatIDRef>
       <audioChannelFormatIDRef>AC_00031001</audioChannelFormatIDRef>
```
</audioStreamFormat>

#### </audioFormatExtended>

</frame>

#### <frame>

<frameHeader>

```
 <frameFormat frameFormatID="FF_00000003_04" start="10:00:03.00000"
```
duration="00:00:01.50000" type= "divided" numMetadataChunks="4" countToSameChunk="1">

<chunkAdmElement>audioChannelFormat</chunkAdmElement>

</frameFormat>

</frameHeader>

<audioFormatExtended>

<audioChannelFormat audioChannelFormatID="AC\_00031001">

```
 <audioBlockFormat audioBlockFormatID= "AB_00031001_00000002" rtime="00:00:03.00000"
```
duration="00:00:03.00000">

<position coordinate="azimuth">-30.0</position>

<position coordinate="elevation">0.0</position>

<jumpPosition>1</jumpPosition>

</audioBlockFormat>

</audioChannelFormat>

</audioFormatExtended>

```
\langle frame>
```
<frame>

```
 <frameHeader>
```
<frameFormat frameFormatID="FF\_00000004\_03" start="10:00:04.50000"

duration="00:00:01.50000" type="divided" numMetadataChunks="4" countToSameChunk="3">

<chunkAdmElement>audioTrackFormat</chunkAdmElement>

<chunkAdmElement>audioTrackUID</chunkAdmElement>

</frameFormat>

 <transportTrackFormat transportID="TP\_0001" transportName="AES3-A" numIDs="1" numTracks="1"> <audioTrack trackID="1">

<audioTrackUIDRef>ATU\_00000001</audioTrackUIDRef>

</audioTrack>

</transportTrackFormat>

```
 </frameHeader>
```
<audioFormatExtended>

<audioTrackFormat audioTrackFormatID="AT\_00031001\_01">

<audioStreamFormatIDRef>AS\_00031001</audioStreamFormatIDRef>

</audioTrackFormat>

<audioTrackUID UID="ATU\_00000001" sampleRate="48000" bitDepth="24">

<audioPackFormatIDRef>AP\_00031001</audioPackFormatIDRef>

<audioTrackFormatIDRef>AT\_00031001\_01<audioTrackFormatIDRef>

</audioTrackUID>

</audioFormatExtended>

</frame>

## <frame> <frameHeader> <frameFormat frameFormatID="FF\_00000004\_04" start="10:00:04.50000" duration="00:00:01.50000" type= "divided" numMetadataChunks="4" countToSameChunk="1"> <chunkAdmElement>audioChannelFormat</chunkAdmElement> <chunkAdmElement>audioBlockFormat</chunkAdmElement> </frameFormat> </frameHeader> <audioFormatExtended> <audioChannelFormat audioChannelFormatID="AC\_00031001"> <audioBlockFormat audioBlockFormatID= "AB\_00031001\_00000002" rtime="00:00:03.00000" duration="00:00:03.00000"> <position coordinate="azimuth">-30.0</position> <position coordinate="elevation">0.0</position> <jumpPosition>1</jumpPosition> </audioBlockFormat> </audioChannelFormat> </audioFormatExtended> </frame> <frame> <frameHeader> <frameFormat frameFormatID="FF\_00000005\_01" start="10:00:06.00000" duration="00:00:01.50000" type="divided" numMetadataChunks="4" countToSameChunk="3"> <chunkAdmElement>audioProgramme</chunkAdmElement> <chunkAdmElement>audioContent</chunkAdmElement> <chunkAdmElement>audioObject</chunkAdmElement> </frameFormat> <transportTrackFormat transportID="TP\_0001" transportName="AES3-A" numIDs="1" numTracks="1"> <audioTrack trackID="1"> <audioTrackUIDRef>ATU\_00000001</audioTrackUIDRef> </audioTrack> </transportTrackFormat> </frameHeader> <audioFormatExtended> <audioProgramme audioProgrammeID="APR\_1001" audioProgrammeName="Main" start="10:00:00.00000" end="10:00:10.00000"> <audioContentIDRef>ACO\_1001</audioContentIDRef> </audioProgramme> <audioContent audioContentID="ACO\_1001"> <audioObjectIDRef>AO\_1001</audioObjectIDRef> </audioContent> <audioObject audioObjectID="AO\_1001" start="00:00:00.00000" duration="00:00:10.00000"> <audioPackFormatIDRef>AP\_00031001</audioPackFormatIDRef> <audioTrackUIDRef>ATU\_00000001<audioTrackUIDRef>

```
 </audioObject>
```
- </audioFormatExtended>
- </frame>

#### <frame>

<frameHeader>

```
 <frameFormat frameFormatID="FF_00000005_04" start="10:00:06.00000"
```
duration="00:00:01.50000" type= "divided" numMetadataChunks="4" countToSameChunk="1">

<chunkAdmElement>audioChannelFormat</chunkAdmElement>

</frameFormat>

</frameHeader>

<audioFormatExtended>

<audioChannelFormat audioChannelFormatID="AC\_00031001">

```
 <audioBlockFormat audioBlockFormatID="AB_00031001_00000002" rtime="00:00:03.00000"
```
duration="00:00:03.00000">

<position coordinate= "azimuth">-30.0</position>

<position coordinate= "elevation">0.0</position>

<jumpPosition>1</jumpPosition>

</audioBlockFormat>

<audioBlockFormat audioBlockFormatID="AB\_00031001\_00000003" rtime="00:00:06.00000"

duration="00:00:03.00000">

<position coordinate= "azimuth">0.0</position>

<position coordinate= "elevation">0.0</position>

<jumpPosition>0</jumpPosition>

</audioBlockFormat>

</audioChannelFormat>

</audioFormatExtended>

#### </frame>

<frame>

<frameHeader>

 <frameFormat frameFormatID="FF\_00000006\_02" start="10:00:07.50000" duration="00:00:01.50000" type="divided" numMetadataChunks="4" countToSameChunk="3">

<chunkAdmElement>audioPackFormat</chunkAdmElement>

<chunkAdmElement>audioStreamFormat</chunkAdmElement>

</frameFormat>

<transportTrackFormat transportID="TP\_0001" transportName="AES3-A" numIDs="1" numTracks="1">

<audioTrack trackID="1">

<audioTrackUIDRef>ATU\_00000001</audioTrackUIDRef>

</audioTrack>

</transportTrackFormat>

```
 </frameHeader>
```
<audioFormatExtended>

<audioPackFormat audioPackFormatID="AP\_00031001">

<audioChannelFormatIDRef>AC\_00031001</audioChannelFormatIDRef>

</audioPackFormat>

```
 <audioStreamFormat audioStreamFormatID="AS_00031001">
       <audioTrackFormatIDRef>AT_00031001_01<audioTrackFormatIDRef>
       <audioChannelFormatIDRef>AC_00031001</audioChannelFormatIDRef>
     </audioStreamFormat>
   </audioFormatExtended>
</frame>
<frame>
  <frameHeader>
     <frameFormat frameFormatID="FF_00000006_04" start="10:00:07.50000" 
     duration="00:00:01.50000" type= "divided" numMetadataChunks="4" countToSameChunk="1">
         <chunkAdmElement>audioChannelFormat</chunkAdmElement>
     </frameFormat>
   </frameHeader>
   <audioFormatExtended>
     <audioChannelFormat audioChannelFormatID="AC_00031001">
       <audioBlockFormat audioBlockFormatID="AB_00031001_00000002" rtime="00:00:03.00000" 
       duration="00:00:03.00000">
         <position coordinate= "azimuth">-30.0</position>
         <position coordinate= "elevation">0.0</position>
         <jumpPosition>1</jumpPosition>
       </audioBlockFormat>
       <audioBlockFormat audioBlockFormatID="AB_00031001_00000003" rtime="00:00:06.00000" 
      duration="00:00:03.00000">
         <position coordinate= "azimuth">0.0</position>
         <position coordinate= "elevation">0.0</position>
         <jumpPosition>0</jumpPosition>
       </audioBlockFormat>
     </audioChannelFormat>
   </audioFormatExtended>
\langle frame>
<frame>
   <frameHeader>
     <frameFormat frameFormatID="FF_00000007_03" start="10:00:09.00000"
     duration="00:00:01.50000" type="divided" numMetadataChunks="4" countToSameChunk="3">
         <chunkAdmElement>audioTrackFormat</chunkAdmElement>
         <chunkAdmElement>audioTrackUID</chunkAdmElement>
     </frameFormat>
     <transportTrackFormat transportID="TP_0001" transportName="AES3-A" numIDs="1" numTracks="1">
         <audioTrack trackID="1">
             <audioTrackUIDRef>ATU_00000001</audioTrackUIDRef>
         </audioTrack>
     </transportTrackFormat>
   </frameHeader>
```
<audioFormatExtended>

```
 <audioTrackFormat audioTrackFormatID="AT_00031001_01">
```
<audioStreamFormatIDRef>AS\_00031001</audioStreamFormatIDRef>

```
 </audioTrackFormat>
```
<audioTrackUID UID="ATU\_00000001" sampleRate="48000" bitDepth="24">

<audioPackFormatIDRef>AP\_00031001</audioPackFormatIDRef>

```
 <audioTrackFormatIDRef>AT_00031001_01<audioTrackFormatIDRef>
```
</audioTrackUID>

</audioFormatExtended>

```
\ell/frame>
```
#### <frame>

<frameHeader>

<frameFormat frameFormatID="FF\_00000007\_04" start="10:00:09.00000"

```
duration="00:00:01.50000" type= "divided" numMetadataChunks="4" countToSameChunk="1">
    <chunkAdmElement>audioChannelFormat</chunkAdmElement>
```
</frameFormat>

</frameHeader>

<audioFormatExtended>

<audioChannelFormat audioChannelFormatID="AC\_00031001">

 <audioBlockFormat audioBlockFormatID="AB\_00031001\_00000003" rtime="00:00:06.00000" duration="00:00:03.00000">

<position coordinate= "azimuth">0.0</position>

<position coordinate= "elevation">0.0</position>

<jumpPosition>0</jumpPosition>

</audioBlockFormat>

 <audioBlockFormat audioBlockFormatID="AB\_00031001\_00000004" rtime="00:00:09.00000" duration="00:00:01.00000">

<position coordinate= "azimuth">30.0</position>

<position coordinate= "elevation">0.0</position>

```
 <jumpPosition>0</jumpPosition>
```

```
 </audioBlockFormat>
```

```
 </audioChannelFormat>
```

```
 </audioFormatExtended>
```

```
</frame>
```
**2A4. مثال على استخدام نسق transportTrackFormat** يوضح هذا املثال كيف يكافئ ملف **trackTrackFormat** مقطع "chna "يف ملف 64BW. وفيما يلي مثال على البيانات الشرحية في مقطع "chna" من ملف BW64: ckID = {'c', 'h', 'n', 'a'};  $ckSize = 164;$ numTracks =  $3$ ;

numUIDs = 4;  $ID[0] = {trackIndex=1; UID="ATU 00000001"; trackRef="AT 00031001 01"; packRef="AP 00031001");}$ ID[1] = {trackIndex=1; UID="ATU\_00000002"; trackRef="AT\_00031002\_01"; packRef="AP\_00031002"};

```
ID[2] = {trackIndex=2; UID="ATU 00000003"; trackRef="AT 00031003 01"; packRef="AP 00031001";}ID[3] = {trackIndex=3; UID="ATU 00000004"; trackRef="AT 00031004 01"; packRef="AP 00031003");}و يف حال نقل اإلشارات السمعية أعاله عرب سطحي -3AES بينيني، فيما يلي مثال على transportTrackFormat
                                                                                    وaudioTrackUID: 
 <!-- ############### -->
 <!-- Transport Track -->
 <!-- ############### -->
 <transportTrackFormat transportID="TP_0001" transportName="AES3-A" numIDs="3" numTracks="2">
    <audioTrack trackID="1">
      <audioTrackUIDRef>ATU_00000001</audioTrackUIDRef>
      <audioTrackUIDRef>ATU_00000002</audioTrackUIDRef>
    </audioTrack>
    <audioTrack trackID="2">
      <audioTrackUIDRef>ATU_00000003</audioTrackUIDRef>
    </audioTrack>
 </transportTrackFormat>
 <transportTrackFormat transportID="TP_0002" transportName="AES3-B" numIDs="1" numTracks="1">
    <audioTrack trackID="1">
      <audioTrackUIDRef>ATU_00000004</audioTrackUIDRef>
    </audioTrack>
 </transportTrackFormat>
 <!-- ################ -->
 <!-- Audio Track UIDs -->
 <!-- ################ -->
 <audioFormatExtended>
  …
    <audioTrackUID UID="ATU_00000001" sampleRate="48000" bitDepth="24">
      <audioTrackFormatIDRef>AT_00031001_01</audioTrackFormatIDRef>
      <audioPackFormatIDRef>AP_00031001</audioPackFormatIDRef>
    </audioTrackUID>
    <audioTrackUID UID="ATU_00000002" sampleRate="48000" bitDepth="24">
      <audioTrackFormatIDRef>AT_00031002_01</audioTrackFormatIDRef>
      <audioPackFormatIDRef>AP_00031002</audioPackFormatIDRef>
    </audioTrackUID>
    <audioTrackUID UID="ATU_00000003" sampleRate="48000" bitDepth="24">
      <audioTrackFormatIDRef>AT_00031003_01</audioTrackFormatIDRef>
      <audioPackFormatIDRef>AP_00031001</audioPackFormatIDRef>
    </audioTrackUID>
    <audioTrackUID UID="ATU_00000004" sampleRate="48000" bitDepth="24">
      <audioTrackFormatIDRef>AT_00031004_01</audioTrackFormatIDRef>
      <audioPackFormatIDRef>AP_00031003</audioPackFormatIDRef>
```
</audioTrackUID>

…

</audioFormatExtended>

**2A5. مثال على كيفية استخدام علم الوقت املرجعي (timeReference(**

يوضح هذا المثال كيف يمكن تحويل ADM XML إلى S-ADM والعن الموجع (timeReference) "الإجمالي" ('total') و حي مبعلمات توقيت النسق **audioBlockFormat**( **rtime** و**duration** )من منوذج ADM األصلي أو "احمللي" ('local('. تفظ يف اإلصدار "الكلي" بلغة ADM-S XML؛ يف اإلصدار "احمللي"، و حتَّول معلمات التوقيت هذه إىل **lstart** و**lduration**. وفيما يلي مثال شفرة XML الموصوفة في نموذج ADM الأصلي (لا تدرَج بعض النعوت والعناصر توخياً لتعزيز الوضوح): ر<br>ا

<audioFormatExtended>

```
 …
  <audioObject audioObjectID="AO_1001" start="00:00:01.00000">
    <audioPackFormatIDRef>AP_00031001</audioPackFormatIDRef>
  </audioObject>
   <audioPackFormat audioPackFormatID="AP_00031001">
     <audioChannelFormatIDRef>AC_00031001</audioChannelFormatIDRef>
  </audioPackFormat>
   <audioChannelFormat audioChannelFormatID="AC_00031001">
    <audioBlockFormat audioBlockFormatID="AB_00031001_00000001" rtime="00:00:00.00000" 
duration="00:00:01.00000">
       <position coordinate= "azimuth">30.0</position>
       <position coordinate= "elevation">0.0</position>
       <jumpPosition>1</jumpPosition>
     </audioBlockFormat>
    <audioBlockFormat audioBlockFormatID="AB_00031001_00000002" rtime="00:00:01.00000" 
duration="00:00:01.00000">
       <position coordinate="azimuth">0.0</position>
       <position coordinate="elevation">0.0</position>
       <jumpPosition>0</jumpPosition>
     </audioBlockFormat>
  </audioChannelFormat>
  …
```

```
</audioFormatExtended>
```

```
والمثال التالي مكتوب في سلسلة S-ADM بوقت "إجمالي" ('total'). فيكون rtime في نسق audioBlockFormat منسوباً إلى
                                                                       وقت بدء كائن audioObject املرجعي:
 <frame>
    <frameHeader>
  <frameFormat frameFormatID="FF_00000003" start="00:00:01.00000" duration="00:00:00.50000" 
 timeReference= "total" type="full">
      <changedIDs>
        <audioChannelFormatIDRef status="changed">AC_00031001</audioChannelFormatIDRef>
      </changedIDs>
      </frameFormat>
    </frameHeader>
    <audioFormatExtended>
  …
      <audioObject audioObjectID="AO_1001" start="00:00:01.00000">
        <audioPackFormatIDRef>AP_00031001</audioPackFormatIDRef>
      </audioObject>
      <audioPackFormat audioPackFormatID="AP_00031001">
        <audioChannelFormatIDRef>AC_00031001</audioChannelFormatIDRef>
      </audioPackFormat>
      <audioChannelFormat audioChannelFormatID="AC_00031001">
        <audioBlockFormat audioBlockFormatID="AB_00031001_00000001" rtime="00:00:00.00000" 
 duration="00:00:01.00000">
          <position coordinate="azimuth">30.0</position>
          <position coordinate="elevation">0.0</position>
          <jumpPosition>1</jumpPosition>
        </audioBlockFormat>
      </audioChannelFormat>
  …
    </audioFormatExtended>
 \langle frame>
```

```
والمثال التالي مكتوب في سلسلة S-ADM بوقت "محلي" ('local'). ونظراً لأن الوقت المحلي، ltime، في نسق
             audioBlockFormat منسوب إىل وقت بدء اإلطار، فإن كائن audioObject املرجعي ال يتطلب وقت بدء:
<frame>
   <frameHeader>
     <frameFormat frameFormatID="FF_00000003" start="00:00:01.00000" duration="00:00:00.50000" 
timeReference="local" type="full">
       <changedIDs>
         <audioChannelFormatIDRef>AC_00031001</audioChannelFormatIDRef>
       </changedIDs>
     </frameFormat>
   </frameHeader>
   <audioFormatExtended>
  …
     <audioObject audioObjectID="AO_1001">
          <audioPackFormatIDRef>AP_00031001</audioPackFormatIDRef>
     </audioObject>
     <audioPackFormat audioPackFormatID="AP_00031001">
           <audioChannelFormatIDRef>AC_00031001</audioChannelFormatIDRef>
     </audioPackFormat>
     <audioChannelFormat audioChannelFormatID="AC_00031001">
       <audioBlockFormat audioBlockFormatID="AB_00031001_00000000" initializeBlock="1">
         <position coordinate="azimuth">30.0</position>
         <position coordinate="elevation">0.0</position>
        </audioBlockFormat>
       <audioBlockFormat audioBlockFormatID="AB_00031001_00000002" ltime="00:00:00.00000" 
lduration="00:00:00.50000">
         <position coordinate="azimuth">15.0</position>
         <position coordinate="elevation">0.0</position>
         <jumpPosition>0</jumpPosition>
        </audioBlockFormat>
     </audioChannelFormat>
  …
```
</audioFormatExtended>

</frame>

## **2A6. مثال على كيفية استخدام البياانت الشرحية اإلذاعية**

يوضح هذا املثال كيفية استخدام البياانت الشرحية اإلذاعية.

```
<frame>
```
<frameHeader>

```
 <frameFormat frameFormatID = "FF_00000001" start = "00:00:00.00000" duration = "00:00:00.50000" 
flowID = "12345678-abcd-4000-a000-112233445566" type = "header"/>
```
<transportTrackFormat/>

</frameHeader>

<coreMetadata>

<date>

<created statDate="2000-10-10" startTime="12:00:00"/>

</date>

<format>

<audioFormatExtended>

<!—the XML code of the ADM is written here -->

<audioProgramme/>

…

<audioChannelFormat/>

</audioFormatExtended>

</format>

</coreMetadata>

</frame>

<frame>

<frameHeader>

```
 <frameFormat frameFormatID="FF_00000002" start="00:00:00.50000" duration="00:00:00.50000" 
flowID="12345678-abcd-4000-a000-112233445566" type="full"/>
```
<transportTrackFormat/>

```
 </frameHeader>
```
<coreMetadata>

<format>

```
 <audioFormatExtended>
        <!—the XML code of the ADM is written here -->
        <audioProgramme/>
 …
        <audioChannelFormat/>
      </audioFormatExtended>
    </format>
```
</coreMetadata>

```
\langle frame>
```